Министерство образования и науки Российской Федерации

Федеральное государственное бюджетное образовательное учреждение высшего образования

«Московский педагогический государственный университет»

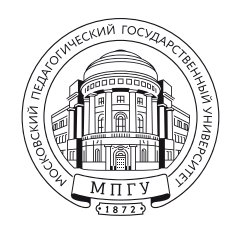

И. А. Шилин

## КОМПЬЮТЕРНАЯ АЛГЕБРА В ЗАДАЧАХ

Учебное пособие

МПГУ Москва • 2018

#### Рецензенты:

А. В. Царев, доктор физико-математических наук (кафедра алгебры МПГУ); А. А. Туганбаев, доктор физико-математических наук, профессор (кафедра высшей математики НИУ «МЭИ»)

#### Шилин, Илья Анатольевич.

Ш578 Компьютерная алгебра в задачах : учебное пособие / И. А.Шилин. – Москва: МПГУ, 2018. – 56 с.

ISBN 978-5-4263-0664-6

Учебное пособие содержит подборку практических задач с решениями для изучения дисциплины «Компьютерная алгебра» и адресовано всем студентам Института математики и информатики МПГУ, изучающим эту дисциплину.

> УДК 512.6(076.1) ББК 22.14-4

ISBN 978-5-4263-0664-6 c МПГУ, 2018

c Шилин И. А., текст, 2018

# Содержание

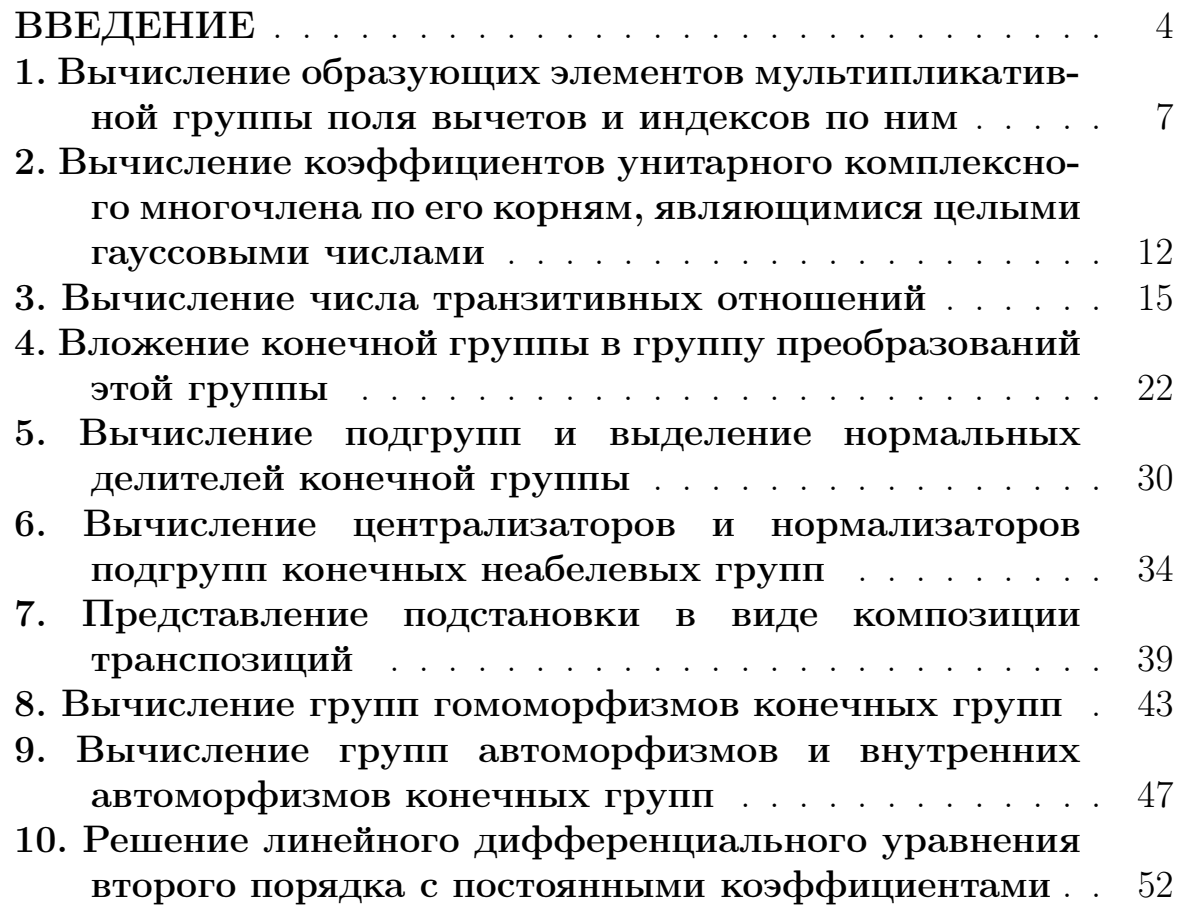

#### **ВВЕДЕНИЕ**

Компьютерная алгебра — это учебная дисциплина, призванная продемонстрировать и научить, как с помощью компьютеров можно решать математические задачи, относящиеся к общей алгебре. Под словом «решать» здесь следует понимать «решать точно», поскольку, например, задачу о вычислении корня полинома, принадлежащего заданному отрезку, на концах которого полином принимает значения разных знаков, относят к другой дисциплине — «Численным методам», где как раз достаточно найти приближенное решение с заданной точностью.

Эта небольшая книга написана автором в том же духе, в каком написаны подавляющее число толстых книг по компьютерным наукам: отсутствует методически выверенное последовательное изложение от самых азов до сложных изысканностей и вместо этого читателю предлагается изучать дисциплину через разобранные в книге примеры, то есть, по сути, девизом книги является название некогда популярной телепередачи «Делай с нами, делай как мы, делай лучше нас».

Почти все рассмотренные в книге задачи относятся к теории групп. В наше время существует немало вычислительных пакетов, с помощью которых можно найти точные решения теоретико-групповых задач. Наряду с обычными (Maple, Mathematica, MathCad, REDUCE, Derive, МАТLАВ) существуют специализированные вычислительные пакеты, целиком предназначенные именно для этой цели: свободно распространяемые GAP, Sage, FGB и коммерческие CAYLEY и Magma, созданные в Университете Сиднея<sup>1</sup>. Однако в этой книге, возможно, наперекор духу времени, под решением задач с помощью компьютера подразумевается их решение с помощью программирования, а не использования уже готовых пакетов. Изучению возможностей пакетов компьютерной алгебры должен, по всей видимости, быть посвещен отдельный курс, итогом которого должно быть, например, знание команды NormalSubgroups в САР, которая выводит на экран список всех нормальных делителей заданной группы. Пользуясь пакетом GAP, с помощью всего лишь одной командной строки

gap> NormalSubgroups(SymmetriGroup(4));

удается вывести на экран все нормальные делители симметрической группы  $S_4$ :

 $[Group(())$ ,  $Group([ (1,4) (2, 3), (1,3) (2,4)] )$ ,

<sup>&</sup>lt;sup>1</sup> Автору довелось побывать в Лаборатории компьютерной алгебры Университета Сиднея, которую возглавляет создатель CAYLEY и Magma Джон Кэннон.

Group( $[(2,4,3), (1,4)(2, 3), (1,3)(2,4)]$ ), Sym( $[1..4]$ )],

то есть подгруппы  $\{id\}$ , **K**,  $A_4$  и  $S_4$ , где **K** — так называемая подгруппа Клейна, состоящая из подстановок id,  $(1\,2)(3\,4)$ ,  $(1\,3)(2\,4)$ и  $(14)(23)$  и изоморфная группе  $\mathbb{Z}_2^2$ . Но такой способ использования компьютера непригоден для нашего курса, цель которого научить мыслить алгоритмически при решении алгебраических задач, переводить задачу с языка математики на язык программных кодов и результаты программы обратно на математический язык.

При решении алгебраических задач с помощью программирования на первый план выступает задача реализации исследуемого математического объекта в программном коде. Подобный прием мы встречаем и в самой математике, например:

а) множество  $\mathbb C$  реализуется как плоскость  $\Pi = \mathbb R^2$  посредством взаимно однозначного отображения  $z \mapsto (re\,z, im\,z);$ 

б) расширенная комплексная плоскость  $\overline{\mathbb{C}}$  реализуется как сфера Римана  $S: \xi^2 + v^2 + \xi^2 = \xi$ : совместив плоскость  $\xi = 0$  с П так, что ось  $\xi = 0$  совпадает с осью  $y = 0$  и ось  $v = 0 - c$  осью  $x = 0$ , используем взаимно однозначное отображение

$$
a + b\mathbf{i} \longmapsto \left(\frac{a}{a^2 + b^2 + 1}, \frac{b}{a^2 + b^2 + 1}, \frac{a^2 + b^2}{a^2 + b^2 + 1}\right),\,
$$
  

$$
\infty \longmapsto (0, 0, 1);
$$

в) скалярное  $\mathbf{v} \cdot \mathbf{w}$  и векторное  $\mathbf{v} \times \mathbf{w}$  произведение векторов  $\mathbf{v} =$  $(x_1, x_2, x_3)$  и  $\mathbf{w} = (y_1, y_2, y_3)$  реализуется как произведение чисто мнимых кватернионов  $h_1 = x_1 \mathbf{i} + x_2 \mathbf{j} + x_3 \mathbf{k}$  и  $h_2 = y_1 \mathbf{i} + y_2 \mathbf{j} + y_3 \mathbf{k}$ , а именно

$$
h_1 h_2 = -\mathbf{v} \cdot \mathbf{w} + (\mathbf{v} \times \mathbf{w}) \cdot \mathbf{h},
$$

где под  $\mathfrak h$  подразумевается символический вектор  $(i, j, k)$ ;

г) группа  $G$  реализутся в некотором линейном пространстве  $L$  в виде подгруппы мультипликативной группы невырожденных линейных операторов этого пространства посредством гомоморфизма  $G \longrightarrow GL(L)$ , а для конечной группы  $G$ , стало быть, в виде подгруппы мультипликативной группы невырожденных матриц (над соответствующем полем  $\Phi$ ) посредством гомоморфизма  $G \longrightarrow \text{Mat}(\dim L, \Phi)$ . Такую реализацию называют представлением группы  $G$ . Например, группа  $S_n$  реализутся в виде подгруппы в  $\text{Mat}(n, \mathbb{Z}_2)$  посредством гомоморфизма  $T: \sigma \longmapsto m(\sigma)$ , где  $m(\sigma) = e_{[1,\sigma(1)]} + ... + e_{[n,\sigma(n)]}$  и под  $e_{[s,t]}$  понимается матрица  $(a_{ij})$  над полем  $\mathbb{Z}_2$ , матричные элементы которой определены правилом

$$
a_{ij} = \begin{cases} 0, & \text{ecnu } s \neq i \text{ unu } t \neq j, \\ 1, & \text{ecnu } s = i \text{ u } t = j; \end{cases}
$$

д) подмножество  $A$  непустого множества  $B$  реализуется как характеристическая функция (индикатор)  $\chi_A : B \longrightarrow \{0,1\}$ , где

$$
\chi_A(x) = \begin{cases} 0, & \text{ecnu } x \notin A, \\ 1, & \text{ecnu } x \in A \end{cases}
$$

(обобщая эту реализацию, Заде определил в 1965 году нечеткое подмножество в B как отображение  $\varphi : B \longrightarrow [0;1]$ ).

Если множество *В* конечно, а именно,  $B = \{b_1, \ldots, b_n\}$ , то, выписывая друг за другом значения характеристической функции  $\chi_A$ , получаем двоичное число  $\overline{c_1c_2 \ldots c_n}$ , где  $c_i = \chi_A(b_i)$ . Мы будем использовать этот прием, то есть реализовывать подмножества множества  $B$  в виде целых двоичных чисел от 0 (пустое подмножество) до  $2^n - 1$  (само B), на протяжении всей книги. Аналогичную реализацию будем применять для отображений  $B \longrightarrow D$ , где D состоит из m элементов: в кодах программ эти отображения будут заменяться целыми числами в т-ичной системе счисления, записанными с помощью *п* цифр (разрядов).

К каждой из разобранных задач в качестве примера приведен программный код на языке PASCAL.

## 1. Вычисление образующих элементов мультипликативной группы поля вычетов и индексов по ним

Напомним, что факторкольцо кольца  $\mathbb Z$  по идеалу  $n\mathbb Z$ , состоящему из чисел, делящихся на *n*, состоит из элементов  $\overline{0}, 1, \ldots, \overline{n}$ , являющихся в кольце Z классами чисел с равными остатками, получающимися при делении на *п*. Это кольцо обозначается  $\mathbb{Z}_n$  и называется кольцом вычетов по модулю *n*. Элемент  $\overline{a}$  обратим в том и только том случае, если  $H O<sub>\lambda</sub>(a, n) = 1$ . Обратимые элементы образуют группу относительно умножения — ее называют мультипликативной группой кольца  $\mathbb{Z}_n$ . Будем обозначать ее Inv $\mathbb{Z}_n$ . Понятно, что в случае простого *n* все не равные нулю элементы кольца обратимы и  $\mathbb{Z}_n$  является полем. Более того, можно доказать, что в случае простого *n* группа Inv  $\mathbb{Z}_n = \{\overline{1}, \ldots, \overline{n-1}\}\$ циклическая. Как известно, число образующих элементов циклической группы порядка  $k$  равно  $\Phi(k)$ , где  $\Phi$  — функция Эйлера, поэтому число образующих элементов мультипликативной группы поля вычетов вычисляется по формуле  $\Phi(\Phi(n)) = \Phi(n-1)$ .

Пусть  $\overline{a}$  — один из таких образующих элементов. Тогда группу Inv $\mathbb{Z}_n$ можно представить в виде

Inv 
$$
\mathbb{Z}_n = \langle \overline{a} \rangle = \{ \overline{a}, \overline{a}^2, \dots, \overline{a}^{n-2}, \overline{a}^{n-1} = \overline{1} \}.
$$

Например, в циклической мультипликативной группе Inv $\mathbb{Z}_{17}$  $\{\overline{1}, \overline{2}, \ldots, \overline{16}\}$  поля  $\mathbb{Z}_{17}$  элемент  $\overline{3}$  является образующим, поскольку

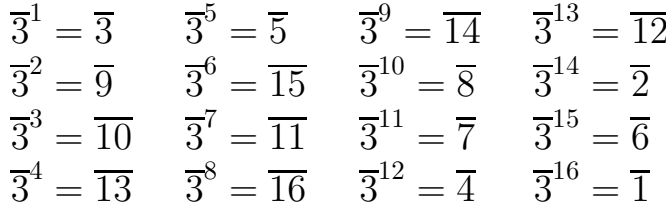

Напомним, что если элемент  $q$  циклической группы порядка  $k$  является образующим элементом, то элемент  $q^s$  тоже является образующим элементом в том и только том случае, когда  $HO\mathcal{A}(s,k) = 1$ . Так, в приведенном примере числа  $3, 5, 7, 9, 11, 13, 15$  взаимно просты с 16 и, следовательно, элементы

$$
\overline{3}^{3} = \overline{10}, \quad \overline{3}^{5} = \overline{5}, \quad \overline{3}^{7} = \overline{11}, \quad \overline{3}^{9} = \overline{14},
$$

$$
\overline{3}^{11} = \overline{7}, \quad \overline{3}^{13} = \overline{12}, \quad \overline{3}^{15} = \overline{6}
$$

группы Inv  $\mathbb{Z}_{17}$ , то есть элементы  $\overline{5}$ ,  $\overline{6}$ ,  $\overline{7}$ ,  $\overline{10}$ ,  $\overline{11}$ ,  $\overline{12}$ ,  $\overline{14}$  тоже являются образующими элементами.

Пусть  $\overline{a}$  — образующий элемент группы Inv  $\mathbb{Z}_n$  (*n* — простое число). Индексом элемента  $\overline{b} \in \text{Inv } \mathbb{Z}_n$  по основанию  $\overline{a}$  называют такое наименьшее неотрицательное целое число s, что  $\overline{a}^s = \overline{b}$ . Обозначают индекс так:  $\text{ind}_{\overline{a}}\overline{b}$ . Так, возвращаясь к рассмотренному примеру, имеем

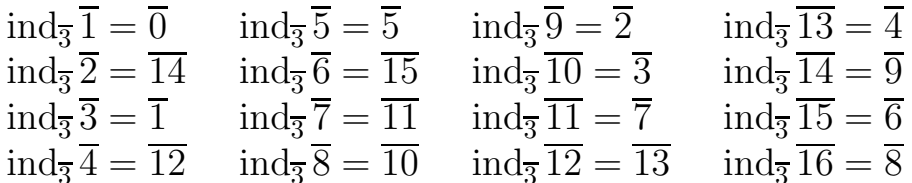

Отображение

$$
\text{Ind}: \text{ Inv }\mathbb{Z}_n \longrightarrow \mathbb{Z}_{n-1}, \overline{b} \longmapsto \text{ind}_{\overline{a}} \overline{b}
$$

является изоморфизмом мультипликативной группы Inv  $\mathbb{Z}_n$  в аддитивную группу  $\mathbb{Z}_{n-1}$ , аналогом изоморфизма  $\ln : \mathbb{R}_+ \longrightarrow \mathbb{R}, b \mapsto \ln b$ мультипликативной группы положительных действительных чисел в аддитивную группу действительных чисел, и применяется для решения степенных и показательных уравнений над полем  $\mathbb{Z}_n$ .

Компьютерная программа, которая спрашивает пользователя простое число *п* и выводит на экран образующие элементы группы Inv $\mathbb{Z}_n$  и таблицу индексов по одному из образующих элементов, может быть составлена по следующей схеме:

а) производится отбор целых чисел  $i \in \{1, ..., n-1\}$ , взаимно простых с  $n - \mu$ ля этого используется включенная в программу функция gcd, вычисляющая наибольший общий делитель двух чисел;

6) если  $i$  — одно из отобранных чисел, то программа определяет его наименьшую степень  $s$ , такую, что остаток от деления  $i<sup>s</sup>$  на  $n$  равен 1. Если  $s = n - 1$ , то  $\overline{i}$  – образующий элемент. При этом остатки от деления чисел  $i^1, i^2, \ldots, i^{n-1}$  на *п* записываются в массив. Программе достаточно найти всего один образующий элемент: пробегая целые числа *s* от 2 до  $n-1$ , взаимно простые с  $n-1$ , программа выводит на экран остатки от деления чисел  $i^s$  на  $n-$  эти числа суть все остальные образующие элементы;

в) используя массив, программа выводит на экран таблицу индексов. Соответствующий программный код может быть таким:

```
program zn;
var i, j, n: integer;inv,d : array[1..100] of integer;
function gcd(x, y : integer) : integer;begin
if x=0 then gcd:=y else gcd:=gcd(y \mod x, x)
```

```
end;
BEGIN
writeln(); write('Input n \Rightarrow'); read(n);
i := 2;repeat
      d[1] := i; j := 1;repeat
           j := j+1; d[j] := (d[j-1]*i) \mod nuntil d[j]=1;
      i := i + 1until j=n-1;
written(); write('Generators: ');for i:=1 to n-2 do if gcd(i, n-1)=1then if i>2 then write('; ',d[i]) else write(d[i]);
write('.'); written();for i:=1 to n-1 do
begin
         j := 1;while d[j] \leq i do j := j+1;
     writeln('ind(', i, ') = ', j \mod (n-1))end
F.ND.
```
Упражнение 1. Составьте программу, которая спрашивает у пользователя *n*, коэффициенты  $\overline{a}$  и  $\overline{b}$  и выводит на экран решения линейного уравнения  $\overline{a}x = \overline{b}$  над кольцом  $\mathbb{Z}_n$ .

Как известно, если  $\overline{a} \in \text{Inv } \mathbb{Z}_n$ , то уравнение  $\overline{a}x = \overline{b}$  имеет единственное решение  $x = \overline{a}^{-1}b.$ 

- При  $\overline{a} \notin \text{Inv } \mathbb{Z}_n$  могут быть два случая:
- Если  $d = \text{HOA}(a, n)$  является делителем числа b, то уравнение имеет d

$$
x_1 = \overline{c}, \ \ x_2 = \overline{c + \tilde{n}}, \ \ \ldots, x_d = \overline{c + (d-1)\tilde{n}},
$$

где  $\tilde{n} = \frac{n}{d}$  и  $\overline{c}$  — единственное решение уравнения  $\overline{\tilde{a}}x = \overline{\tilde{b}}$ ,  $\tilde{a} = \frac{a}{d}$ ,  $\tilde{b} = \frac{b}{d}$ , над кольцом  $\mathbb{Z}_{\tilde{n}}$ ;

• Если *b* не делится на *d*, то уравнение  $\overline{a}x = \overline{b}$  не имеет решений.

Замечание. Поскольку порядок элемента конечной группы является делителем порядка группы, то число  $\vert \text{Inv } \mathbb{Z}_n \vert = \Phi(n)$  делится на порядок *s* элемента  $\overline{a}$ . Тогда  $\Phi(n) = ks$  и, следовательно,  $\overline{a}^{\Phi(n)} = (\overline{a}^s)^k = \overline{1}^k = \overline{1}$ . Отсюда  $\overline{aa}^{\Phi(n)-1} = \overline{1}$ , то есть

$$
\overline{a}^{-1} = \overline{a}^{\Phi(n)-1}.\tag{1}
$$

При решении уравнения  $\overline{a}x = \overline{b}$  вручную при больших *n* гораздо проще использовать формулу (1), однако компьютерная программа совершит гораздо меньше операций, если найдет элемент  $\overline{a}^{-1}$  методом перебора.

Упражнение 2. Составьте программу, которая спрашивает у пользователя *n*, коэффициенты  $\overline{a}$  и  $\overline{b}$  и выводит на экран решения линейного уравнения  $\overline{a}x = \overline{b}$  над кольцом  $\mathbb{Z}_n$ , найденное с помощью цепных дробей.

Разделим  $n$  на  $a$  с остатком:

$$
n = aq_0 + r_1, \ 0 \leq r_1 < |a|.
$$

Если  $r_1 \neq 0$ , разделим *а* на  $r_1$  с остатком:

$$
a = r_1 q_1 + r_2, \ \ 0 \leqslant r_2 < r_1.
$$

Если  $r_2 \neq 0$ , разделим  $r_1$  на  $r_2$  с остатком:

$$
r_1 = r_2 q_2 + r_3, \ \ 0 \leqslant r_3 < r_2.
$$

Последовательность  $r_1, r_2, r_3, \ldots$  строго убывает и ограничена снизу числом ноль, поэтому, продолжая процесс деления с остатком далее, получим на некотором шаге равный нулю остаток и запись

$$
\frac{n}{a} = q_0 + \cfrac{1}{q_1 + \cfrac{1}{q_2 + \cfrac{1}{q_3 + \ldots + \cfrac{1}{q_m}}}},
$$

которую называют представлением числа  $\frac{n}{a}$  в виде цепной (или непрерывной) дроби. Для цепной дроби используется компактная запись  $[q_0; q_1, q_2, \ldots, q_m]$ . Цепные дроби

$$
\begin{aligned} \delta_0:=[q_0],~~\delta_1:=[q_0;q_1],~~\delta_2:=[q_0;q_1,q_2],\ldots,\\ \delta_{m-1}:=[q_0;q_1,\ldots,q_{m-1}],~~\delta_m:=[q_0;q_1,q_2,\ldots,q_m] \end{aligned}
$$

называют подходящими к дроби  $[q_0; q_1, q_2, \ldots, q_n]$ . Обозначим числитель и знаменатель подходящей дроби  $\delta_i$  соответственно  $P_i$  и  $Q_i$ . Если *а* и *n* взаимно просты, то единственным решением уравнения  $\overline{a}x = \overline{b}$  является класс целых чисел, содержащий число  $(-1)^m P_{m-1} b$ .

Упражнение 3. Составьте программу, которая спрашивает у пользователя простое число n, коэффициенты  $\overline{a}$ , k, c и  $\overline{b}$  и выводит на экран решения показательного уравнения  $\overline{a}^{kx+c} = \overline{b}$  над полем  $\mathbb{Z}_n$ .

Пусть  $\overline{z}$  — образующий элемент группы Inv $\mathbb{Z}_n$ . Тогда

$$
\text{ind}_{\overline{z}} \overline{a}^{kx+c} = \text{ind}_{\overline{z}} \overline{b},
$$

$$
(kx + c)\text{ind}_{\overline{z}} \overline{a} = \text{ind}_{\overline{z}} \overline{b},
$$

$$
(k \text{ ind}_{\overline{z}} \overline{a})x + (c \text{ ind}_{\overline{z}} \overline{a}) = \text{ind}_{\overline{z}} \overline{b},
$$

то есть задача свелась к решению линейного уравнения над кольцом  $\mathbb{Z}_{n-1}$ .

**Упражнение 4.** Составьте программу, которая спрашивает у пользователя простое число *n*, коэффициенты  $\overline{a}$  *u*  $\overline{b}$  *u* показатель степени *k u* выводит на экран решения степенного уравнения  $\overline{a}x^k = \overline{b}$ 

Если Inv $\mathbb{Z}_n = \langle \overline{z} \rangle$ , то

$$
ind_{\overline{z}}(\overline{a}x^k) = ind_{\overline{z}}\overline{b},
$$
  

$$
ind_{\overline{z}}\overline{a} + k ind_{\overline{z}}x = ind_{\overline{z}}\overline{b},
$$
  

$$
k ind_{\overline{z}}x = ind_{\overline{z}}\overline{b} - ind_{\overline{z}}\overline{a},
$$

то есть задача свелась к решению линейного уравнения над кольцом  $\mathbb{Z}_{n-1}$ .

## 2. Вычисление коэффициентов унитарного комплексного многочлена по его корням, являющимися целыми гауссовыми числами

Пусть  $f$  — унитарный многочлен над полем  $\mathbb C$  и deg  $f = n \geq 1$ . Тогда существует комплексный корень многочлена  $f$  (теорема Гаусса). Более того, существуют комплексные корни  $\alpha_1, \ldots, \alpha_k$  кратности  $m_1, \ldots, m_k$ , где  $m_1 + \ldots + m_k = n$ . Если  $f$  имеет вид

$$
f = x^n + a_{n-1}x^{n-1} + \ldots + a_1x + a_0,
$$

то его коэффициенты и корни связаны равенствами

$$
\begin{cases}\na_{n-1} = -(\underbrace{\alpha_1 + \ldots + \alpha_n}_{C_n^1 = n \text{ character}}), \\
a_{n-2} = \underbrace{\alpha_1 \alpha_2 + \ldots + \alpha_{n-1} \alpha_n}_{C_n^2 \text{ character}} \\
\vdots \\
a_{n-i} = (-1)^i (\underbrace{\alpha_1 \alpha_2 \ldots \alpha_i + \ldots + \alpha_{n-i+1} \ldots \alpha_n}_{C_n^i \text{ character}}),\n\end{cases}
$$
\n(2)\n
$$
\begin{cases}\na_0 = (-1)^n \underbrace{\alpha_1 \alpha_2 \ldots \alpha_n}_{C_n^n = 1 \text{ character}} \\
\vdots\n\end{cases}
$$

(теорема Виета).

Подмножество Z[i] поля С, состоящее из чисел, действительная и мнимая часть которых суть целые числа, является подкольцом и называется кольцом целых гауссовых чисел. Составим программу, которая спрашивает у пользователя степень  $n$  многочлена  $f$ , действительные и мнимые части корней  $\alpha_1, \ldots, \alpha_n \in \mathbb{Z}[i]$  многочлена  $f$  и выводит на экран коэффициенты  $a_{n-1}, a_{n-2}, \ldots, a_1, a_0$  указанного многочлена.

Заметим, что  $a_{n-1}, a_{n-2}, \ldots, a_1, a_0$  являются однородными симметрическими многочленами, принадлежащими кольцу  $\mathbb{C}[\alpha_1,\ldots,\alpha_n]$ . Каждому MOHOMY

$$
\mu_{p_1...p_n} = \alpha_1^{p_1} \alpha_2^{p_2} \dots \alpha_n^{p_n}, \quad p_i \in \{0, 1\}
$$

входящему в эти многочлены, поставим в соответствие целое двоичное число  $z = \overline{p_1 p_2 \dots p_n}$ . Тем самым установлено взаимно однозначное отображение множества мономов, встречающихся в равенствах (2), и множеством  $\{1, 2, ..., 2^n - 1\}$ . Иными словами, по числу  $z$  можно восстановить моном  $\mu_{p_1...p_n}$  и определить, к какому из многочленов  $a_{n-1}, a_{n-2}, \ldots, a_1, a_0$  относится этот моном. Принимая это во внимание, программу можно составить по следующей схеме:

а) программа спрашивает *n*, re $\alpha_i$  и im  $\alpha_i$  для  $i \in \{1, \ldots, n\}$ ;

б) каждое целое число *i* от 1 до  $2^n - 1$  программа переводит в двоичную систему счисления, находит значение соответствующего ему монома и добавляет это значение к переменной  $a_{p_1+\ldots+p_n}$ . Например, если пользователем введены числа  $n = 4$ ,  $\alpha_1 = 3 - 2i$ ,  $\alpha_2 = 3 + 2i$ ,  $\alpha_3 = -4$ и  $\alpha_4 = i$ , то числу  $11_{10} = 1011_2$  соответствует моном  $\mu_{1011} = \alpha_1 \alpha_3 \alpha_4$ , при ЭТОМ

$$
\mu_{1011}(3-2i, -4, i) = -8 - 12i;
$$

в) программа выводит на экран коэффициенты  $a_{n-1}, a_{n-2}, \ldots, a_1, a_0$ . Например, коэффициент  $a_1$  вычисляется по формуле

$$
a_1 = -[\mu_{1110}(3 - 2\mathbf{i}, 3 + 2\mathbf{i}, -4) + \mu_{1101}(3 - 2\mathbf{i}, 3 + 2\mathbf{i}, \mathbf{i}) ++ \mu_{1011}(3 - 2\mathbf{i}, -4, \mathbf{i}) + \mu_{0111}(3 + 2\mathbf{i}, -4, \mathbf{i})] = = -[(-52) + (13\mathbf{i}) + (-8 - 12\mathbf{i}) + (8 - 12\mathbf{i})] = 52 + 11\mathbf{i}.
$$

В приведенной ниже программе (с ограничением  $n \leq 6$ ) массивы ге и im предназначены для записи действительной и мнимой части корней многочлена, массивы **ar** и **ai** - для записи действительной и мнимой части коэффициентов, а массив  $d - \pi \pi$ записи целого числа в двоиной системе счисления:

```
program polynomials;
var n, i, j, k, l, p, kr, ki : integer;
   re, im : array[1..6] of integer;
   ar, ai : array[0..5] of integer;
   d: array<sup>[0..64]</sup> of integer;
   s : string;
BEGIN
writeln('Input the number of the roots'); readln(n);
k := 1;for i:=1 to n do
begin
     k := 2*k;writeln(' Root ',i,': Input the real part'); readln(re[i]);
     writeln(' Input the imagine part'); readln(im[i]);
     ar[i-1]:=0; ai[i-1]:=0end;
for i:=1 to k-1 do
begin
     1: = i:for j := 1 to n do
     begin
          d[j] := 1 \mod 2;
```

```
l:=l div 2
     end;
     p:=0; kr:=1; ki:=0;
     for j := 1 to n do
     begin
          p:=p+d[j];if d[j]=1 then
          begin
               l:=kr;kr:=kr*re[j]-ki*im[j];ki := l * im[j] + ki * re[j]end
     end;
     p:=n-p;ar[p] := ar[p] + kr; ai[p] := ai[p] + kiend;
for i:=0 to n-1 do if (((n-1-i) mod 2) = 0) then
begin
     ar[i] := ar[i]; a[i] := -ai[i]end;
for i:=0 to n-1 do
begin
     if ai[n-1-i]>=0 then s:=\prime + \prime else s:=\prime;
     written();
     write('a(',n-1-i,') = ', ar[n-1-i], s, ai[n-1-i], 'i')end
END.
```
В частности, для  $n = 4$  и корней  $\alpha_1 = 3 - 2i$ ,  $\alpha_2 = 3 + 2i$ ,  $\alpha_3 = -4$  и  $\alpha_4 = i$  программа находит, что

$$
a_3 = -2 - i
$$
,  $a_2 - 11 + 2i$ ,  $a_1 = 52 + 11i$ ,  $a_0 = -52i$ 

#### 3. Вычисление числа транзитивных отношений

Число элементов пустого или конечного множества  $A$  называется порядком этого множества и обозначается |А|. Множество, элементами которого являются подмножества множества  $A$ , называется булеаном множества A и обозначается  $2^A$ , поскольку  $|2^A| = 2^{|A|}$ .

Пусть  $A_1, A_2, \ldots, A_n$  — непустые множества. Прямым произведением этих множеств называется множество

$$
A_1 \times A_2 \times \ldots \times A_n = \{(a_1, a_2, \ldots, a_n) \mid a_i \in A_i\}.
$$

Если множества  $A_1, \ldots, A_n$  конечны, то

$$
|A_1 \times \ldots \times A_n| = \prod_{i=1}^n |A_i|.
$$

Вместо  $\underbrace{A \times \ldots \times A}_{\sim}$  пишут  $A^n$ . Множество  $A^2$  называют квадратом множества $A,$ множество $A^3-$ кубом, $A^4-$ четвертой степенью множества  $A$  и т. д.

 $n$ -арным отношением на множестве  $A$  называется подмножество в  $A^n$ . Специальное название имеет отношение  $\Delta(A^n) = \{(a, \ldots, a)\}$  — оно называется диагональю. Если  $n = 2$ , то отношение называют бинарным.

Бинарное отношение  $\Omega$  на множестве  $A$  называют:

а) рефлексивным, если  $\Delta(A^2) \subset \Omega$ ;

6) симметричным, если из включения  $(a, b) \in \Omega$  следует включение  $(b,a) \in \Omega$ 

в) антисимметричным, если из включений  $(a, b) \in \Omega$  и  $(b, a) \in \Omega$ следует  $a = b$ ;

г) транзитивным, если из  $(a, b) \in \Omega$ ,  $(b, c) \in \Omega$  следует  $(a, c) \in \Omega$ ;

д) отношением эквивалентности, если  $\Omega$  рефлексивно, симметрично и тразитивно;

е) отношением частичного порядка, если  $\Omega$  рефлексивно, антисимметрично и транзитивно.

Выделим во множестве  $A$  непустые подмножества, такие, что каждый элемент множества А принадлежит, причем только одному, такому подмножеству. В этом случае выбранные подмножества называют классами и говорят, что множество  $A$  разбито на классы. Если множество А разбито на классы, то можно считать, что на А задано некоторое отношение эквивалентности  $\Omega$ , а именно:  $(a, b) \in \Omega$  в том и только в том случае, если элементы  $a$  и  $b$  принадлежат одному классу. И наоборот, если  $\Omega$  — отношение эквивалентности на множестве  $A$ , то можно считать, что множество  $A$  разбито на классы: любой элемент  $a \in A$  принадлежит KJACCY  $C_a = \{b \in A \mid (a, b) \in \Omega\}.$ 

Пусть  $|A| = n$ . Так как для нас не является важным, из каких элементов состоит А, будем считать, что А состоит из чисел  $1, \ldots, n$ , то есть  $A = \{1, \ldots, n\}$ . Бинарному отношению  $\Omega$  на множестве A поставим в соответствие матрицу  $(a_{ij})$ , матричные элементы  $a_{ij}$  в которой определяются формулой

$$
a_{ij} = \begin{cases} 0, & \text{ecnm } (i,j) \notin \Omega, \\ 1, & \text{ecnm } (i,j) \in \Omega. \end{cases}
$$

Так, в частном случае  $n=3$  рефлексивному отношению

$$
\Omega_1 = \{(1,1), (1,3), (2,2), (3,3)\}
$$

и симметричному отношению

$$
\Omega_2 = \{(1,1), (1,2), (2,1)(2,3), (3,2)\}
$$

соответствуют матрицы

$$
\begin{pmatrix} 1 & 0 & 1 \ 0 & 1 & 0 \ 0 & 0 & 1 \end{pmatrix}, \qquad \begin{pmatrix} 1 & 1 & 0 \ 1 & 0 & 1 \ 0 & 1 & 0 \end{pmatrix}.
$$

Если отношение  $\Omega$  рефлексивно, то в соответствующей ему матрице все матричные элементы главной диагонали равны единице. Так как число элементов, находящихся вне главной диагонали, равно  $n^2 - n$ , то существует  $2^{n^2-n}$  рефлексивных отношений.

Симметричному отношению соответствует симметрическая матрица или, что то же самое, полуматрица, к которой относятся матричные элементы, находящиеся не ниже главной диагонали. Например, рассмотренному выше отношению  $\Omega_2$  соответствует полуматрица

$$
\begin{pmatrix}\n1 & 1 & 0 \\
0 & 1 \\
0 & 0\n\end{pmatrix}.
$$

Так как число элементов в полуматрице равно

$$
1 + 2 + \ldots + n = \frac{n(n+1)}{2} = C_{n+1}^2,
$$

то существует  $2^{C_{n+1}^2}$  симметричных отношений.

Обозначим  $S_n^k$  число разбиений множества, состоящего из *n* элементов,<br>на *k* классов. Число  $S_n^k$  называют числом Стирлинга второго рода. Из<br>определения следует, что  $S_n^1 = S_n^n = 1$ . Для общего случая доказана формула

$$
S_n^k = \frac{1}{k!} \sum_{i=0}^{k-1} (-1)^i C_k^i (k-i)^n.
$$

Число  $B_n$  разбиений множества, состоящего из  $n$  элементов, на классы или, что то же самое, число отношений эквивалентности на таком множестве вычисляется, очевидно, по формуле  $B_n = \sum_{i=1}^n S_n^k$ . Число  $B_n$ называют числом Белла.

Так как антисимметричному отношению  $\Omega$  соответствует матрица  $(a_{ij})$ , матричные элементы главной диагонали которой могут быть любыми, а все остальные  $(i \neq j)$  удовлетворяют условию

$$
ecли  $a_{ij} = 1$ ,  $\text{to } a_{ji} \neq 1$ ,
$$

то можно считать, что отношению  $\Omega$  поставлена в соответствие полуматрица  $(b_{ij})$ ,  $i \leq j$ , на главной диагонали которой стоят нули или единицы, а матричные элементы, расположенные выше главной диагонали, равны  $\alpha$ ,  $\beta$  или  $\gamma$ , где

$$
b_{ij} = \alpha
$$
 o3Haq, yro  $a_{ij} = a_{ji} = 0$ ,  
\n
$$
b_{ij} = \beta
$$
 o3Haq, yro  $a_{ij} = 1$  if  $a_{ji} = 0$ ,  
\n
$$
b_{ij} = \gamma
$$
 o3Haq, yro  $a_{ij} = 0$  if  $a_{ji} = 1$ .

Например, антисимметричному отношению  $\Omega = \{(1, 2), (1, 3), (3, 2)\}\$ на множестве  $\{1, 2, 3\}$  соответствует полуматрица

$$
\begin{pmatrix}\n1 & \alpha & \beta \\
0 & \gamma \\
0 & 0\n\end{pmatrix}
$$

Так как число матричных элементов главной диагонали равно  $n$ , а число матричных элементов полуматрицы, расположенных над главной диагональю, равно

$$
1 + \ldots + (n - 1) = \frac{n(n - 1)}{2} = C_n^2,
$$

то на множестве порядка *n* существует  $2^n \cdot 3^{C_n^2}$  антисимметричных отношений.

Формулы для числа  $t(n)$  транзитивных отношений и числа  $p(n)$ отношений частичного порядка на множестве из  $n$  элементов в настоящее время неизвестны, но числа  $t(n)$  и  $p(n)$  связаны между собой равенством

$$
t(n) = \sum_{k=0}^{n} \left( \sum_{l=0}^{k} C_n^l S_{n-l}^{k-l} \right) p(n).
$$

Программа, которая спрашивает порядок множества и выводит на экран число транзитивных отношений на этом множестве, может быть составлена по следующей схеме:

а) программа спрашивает  $n$  и обнуляет счетчик **v** транзитивных отношений:

б) переводит всякое целое число *i*, удовлетворяющее неравенству  $1 \leq$  $i \leq 2^{n^2} - 1$ , в двоичную систему счисления. Из цифр числа *i* программа формирует матрицу размера  $n \times n$ : например, в случае  $n = 3$  числу

$$
i = 219_{10} = 011011011_2
$$

соответствует матрица

$$
\begin{pmatrix} 0 & 1 & 1 \\ 0 & 1 & 1 \\ 0 & 1 & 1 \end{pmatrix}.
$$

Далее обнуляется счетчик **w** и происходит следующая проверка матрицы. Для каждого равного единице матричного элемента  $a_{ij}$  и каждого номера столбца  $k$  в случае, если матричный элемент  $a_{ik}$  тоже отличен от нуля, рассматривается матричный элемент  $a_{ik}$  – если он равен нулю, то значение счетчика и увеличивается на елиницу.

```
program transitiverel;
var i, j, n, m, l, k, w, v, s : integer;
   d: array[0..64] of integer;
   a: array[1..8,1..8] of integer;
BEGIN
written(); write('Input n: '); read(n);m:=1; v:=0; s:=n*n;
for i:=1 to s do m:=2*m;
for i:=1 to m-1 do
begin
     1: = i;for j := 1 to s do
     begin
          d[j]:=1 \mod 2;
```

```
l:=l div 2
     end;
    1: = 0;for j:=1 to n do for k:=1 to n do
    begin
         l:=l+1;a[i,k]:=d[1]end;
    w := 0;j := 0;repeat
           j := j + 1;k := 0;repeat
               k:=k+1;if a[i,k]=1 then
               begin
                   l:=1;repeat
                        if a[k,1]=1 then if a[i,1] <1 then w:=1;
                        l:=l+1until ((l>n) or (w=1))end
           until ((k>n) or (w=1))until ((\gamma > n) or (w=1));
     if w=0 then v:=v+1
end;
writeln(); write('t(',n,')=',v)
END.
```
**Упражнение 5.** Напишите программу, спрашивающую *n* и вычисляющую число отношений эквивалентности на множестве порядка  $n$ .

**Упражнение 6.** Напишите программу, спрашивающую *n* и вычисляющую число отношений частичного порядка на множестве порядка  $n$ .

**Упражнение 7.** Топологией произвольного множества  $M$  называют подмножество  $\mathfrak{T}$  в  $2^M$ , удовлетворяющее условиям: а)  $\emptyset, M$   $\in$   $\mathfrak{T};$  б) для любых  $A_1, \ldots, A_s \,\in\, {\mathfrak T}$  выполняется включение  $\,\bigcap\,$ s  $i=1$  $A_s$  ∈  $\mathfrak{T};$  в) для всякого  $\mathfrak{A}\,\subset\,\mathfrak{X}$  выполняется включение  $\;\bigcup\;A\,\in\,\mathfrak{X}.$  Так, топологиями в  $A \in \mathfrak{A}$  $M$  являются множество  $\mathfrak{T}_0 = \{\emptyset, M\}$  (тривиальная) и  $2^M$  (дискретная).

Элементы топологии  $\mathfrak X$  называются открытыми подмножествами в  $M$ . Если  $A \in \mathfrak{X}$ , то его дополнение  $M \setminus A$  называется замкнутым подмножеством в  $M$ .

Составьте программу, спрашивающую *п* и выводящую на экран число всех топологий на множестве порядка  $n$ .

Топологию множества  $M$  можно задать, указав не открытые, а замкнутые подмножества в М. Понятно, что замена замкнутых подмножеств на открытые приводит к «двойственному» определению, не меняя алгоритм вычисления топологий по сути, а самым сложным в этом алгоритме является проверка последнего условия из определения топологии. Однако можно поступить так: замкнутые множества будем рассматривать как неподвижные точки особого отображения  $2^M \longrightarrow 2^M$ , которое назовем замыканием. Иными словами, топологическое пространство определим следующимм образом.

Множество  $M$  называют топологическим пространством, если задано отображение  $\tau : 2^M \longrightarrow 2^M$ , удовлетворяющее условиям:

**a**) пустое множество является неподвижной точкой отображения  $\tau$ , то есть  $\tau(\emptyset) = \emptyset$ ; **6**)  $A \subset$  τ(A);

$$
\mathbf{B}) \ \mathbf{\tau}(A \cup B) = \mathbf{\tau}(A) \cup \mathbf{\tau}(B);
$$

$$
\mathbf{r}) \ \tau^2 = \tau.
$$

Отображение т называют замыканием.

Задача, таким образом, заключается в отыскании всех замыканий. Для сокращения вычислений в программе целесообразно рассматривать только такие отображения  $\tau : 2^M \longrightarrow 2^M$ , для которых аксиома **а** выполнена. Создать более эффективный алгоритм можно, опираясь на следующие соображения.

Множеству  $M$ , состоящему из *n* элементов, поставим в соответствие одномерный массив длины n, ячейки которого будем нумеровать числами от 1 до n справа налево. Заполняя эти ячейки числами 0 и 1, мы получаем характеристические функции на множестве  $\{1, \ldots, n\}$ , то есть перечисляем подмножества в  $\{1, \ldots, n\}$ :

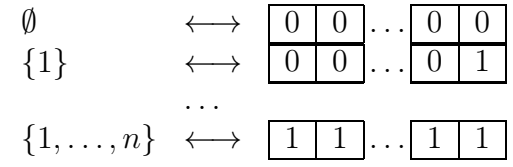

Занумеруем эти подмножества числами от 1 до  $2^n$ сверху вниз. Вместо того чтобы рассматривать  $(2^n)^{2^n}$ отображений  $\tau$ : $2^M\,\longrightarrow\,2^M$ и проверять каждое из них на выполнимость аксиом  $6 - r$  замыкания, поступим следующим образом. Для каждого k поставим k-ому подмножеству  $M_k$  в  $M$  в соответствие подмножество  $\mathfrak{M}_k$  булеана  $2^M$ , состоящее из возможных образов подмножества  $M_k$ , которые могут получиться при отображениях т, удовлетворяющих аксиоме b. Для этого заметим, что в силу аксиомы **b** получается, что если k-ое подмножество содержит элемент  $p \in \{1, ..., n\}$ , то его образом при отображении могут быть только подмножества, номера  $s_{p,q,r}$  которых определяются формулой

$$
s_{p,q,r} := 2^{p-1} + q + 2^p(r-1),
$$

где  $q \in \{1, ..., 2^{p-1}\}\$ и  $r \in \{1, ..., 2^{n-p}\}\$ , то есть определяются первыми  $2^{n-p}$ членами  $2^{p-1}$  арифметических прогрессий, разность в которых равна  $2^p$ , а первый член<br>вычисляется по формуле  $s_{p,q,1} = 2^{p-1} + q$ . Составим из этих подмножеств подмножество  $\mathfrak{M}_{k,p}$ в булеане $2^M.$ Множество $\mathfrak{M}_k$ получается тогда по формуле $\mathfrak{M}_k:=\bigcap_{p\in M_k}\mathfrak{M}_{k,p}.$ 

Например, при нахождении топологий на множестве  $M = \{1, 2, 3, 4\}$  для его седьмого подмножества  $M = \{2,3\}$ , которое задается массивом  $\boxed{0\ 1\ 1\ 0}$ получаем последовательности

$$
s_{2,1,1} = 3
$$
,  $s_{2,1,2} = 7$ ,  $s_{2,1,3} = 11$ ,  $s_{2,1,4} = 15$ ,...  
\n $s_{2,2,1} = 4$ ,  $s_{2,2,2} = 8$ ,  $s_{2,2,3} = 12$ ,  $s_{2,2,4} = 16$ ,...  
\n $s_{3,1,1} = 5$ ,  $s_{3,1,2} = 13$ ,...  
\n $s_{3,2,1} = 6$ ,  $s_{3,2,2} = 14$ ,...  
\n $s_{3,3,1} = 7$ ,  $s_{3,3,2} = 15$ ,...  
\n $s_{3,4,1} = 8$ ,  $s_{3,4,2} = 16$ ,...,

откуда

$$
\mathfrak{M}_{7,2} = \{M_3, M_4, M_7, M_8, M_{11}, M_{12}, M_{15}, M_{16}\},\newline \mathfrak{M}_{7,3} = \{M_5, M_6, M_7, M_8, M_{13}, M_{14}, M_{15}, M_{16}\}\newline
$$

и, следовательно,  $\mathfrak{M}_7 = \{M_7, M_8, M_{15}, M_{16}\}.$ 

#### 4. Вложение конечной группы в группу преобразований этой группы

Преобразованием непустого множества  $A$  называется взаимно однозначное отображение  $A\longrightarrow A$ . Множество преобразований множества  $A$ будем обозначать Symm A. Композицей преобразований  $\varphi, \psi \in \text{Symm } A$ называют отображение

$$
\varphi\psi:\;A\longrightarrow A,\;a\longmapsto\varphi(\psi(a)).
$$

Легко показать, что  $\varphi \psi \in \text{Symm } A$  и для любых  $\varphi, \psi, \gamma \in \text{Symm } A$ выполняется равенство  $(\varphi \psi)$   $\gamma = \varphi(\psi \gamma)$ , таким образом, композиция является ассоциативной бинарной операцией на множестве Symm  $A$ . Во множестве  $Symm A$  относительно копозиции имеется нейтральный элемент — им является тождественное преобразование id:  $a \mapsto a$ . Кроме того, для каждого преобразования  $\varphi \in \text{Symm } A$  отображение  $\varphi^{-1}$  существует и тоже является преобразованием множества А. Следовательно, Symm А является группой относительно композиции.

Если множество  $A$  конечно, то конечна и группа Symm  $A$ . Если  $|A|$  =  $n$ , то группу Symm A называют симметрической группой и обозначают  $\mathbf{S}_n$ . Элементы группы  $\mathbf{S}_n$  (то есть преобразования конечного множества) называют подстановками. Без потери общности можно считать, что  $A$ состоит из чисел:  $A = \{1, ..., n\}$ . Наглядно произвольную подстановку  $\sigma \in \mathbf{S}_n$  можно представить в виде матрицы

$$
\sigma = \left(\begin{array}{cccc} 1 & 2 & \dots & n \\ \sigma(1) & \sigma(2) & \dots & \sigma(n) \end{array}\right).
$$

Еще удобнее записывать подстановку в виде произведения независимых циклов. Например, пусть

$$
\sigma=\left(\begin{array}{cccccc} 1 & 2 & 3 & 4 & 5 & 6 & 7 & 8 & 9 \\ 4 & 6 & 7 & 3 & 5 & 2 & 1 & 9 & 8 \end{array}\right).
$$

Тот факт, что

$$
1 \longmapsto 4 \longmapsto 3 \longmapsto 7 \longmapsto 1,
$$
  
\n
$$
2 \longmapsto 6 \longmapsto 2,
$$
  
\n
$$
8 \longmapsto 9 \longmapsto 8,
$$
  
\n
$$
5 \longmapsto 5.
$$

принято записывать так:

$$
\sigma = (1\,4\,3\,7)(2\,6)(8\,9)(5).
$$

Слово «цикл» означает, что  $(1437)$  мы можем переписать в виде  $(4371)$ , или (3714), или (7143), то есть

$$
\sigma = (3\,7\,1\,4)(2\,6)(9\,8)(5)
$$

или

 $\sigma = (4371)(62)(89)(5)$ 

и т. д. Слово «независимый» означает, что каждый элемент области определения подстановки **о** принадлежит только одному циклу. Таким образом, каждая подстановка разлагается в произведение независимых циклов однозначно - с точностью до порядка записи циклов и элементов, с которых начинается запись циклов. Предположим, что о раскладывается в произведение *s* циклов. Разумеется, можно считать, что длины  $l_1, \ldots, l_s$ циклов удовлетворяют неравенству  $l_1 \leq l_2 \leq \ldots \leq l_s$ . Набор ром  $\sigma =$  $(l_1, \ldots, l_s)$  назовем показателем. Подстановки  $\sigma, \tau \in S_n$  называются сопряженными, если существует такой внутренний автоморфизм<sup>2</sup>  $\varphi_q$ , что  $\varphi_a(\sigma) = \tau$ . Оказывается,  $\sigma$  и  $\tau$  сопряжены в том и только том случае, если  $pow \sigma = pow \tau$ . Бинарное отношение сопряженности является отношением эквивалентности на группе  $S_n$ . Если среди чисел  $l_1, \ldots, l_s$  имеются равные, а именно

$$
pow \sigma = (\underbrace{l_1, \ldots, l_{m_1}}_{m_1 \text{ under}}, \underbrace{l_{m_1+1}, \ldots, l_{m_1+m_2}, \ldots, l_{m_1+\ldots+m_{r-1}+1}, \ldots, l_s}_{m_r \text{ under}})
$$

 $\overline{M}$ 

$$
l_1 = \ldots = l_{m_1}, \quad l_{m_1+1} = \ldots = l_{m_1+m_2}, \quad \ldots, \quad l_{m_1+\ldots+m_{r-1}+1} = \ldots = l_s,
$$

то порядок класса Cgnt<sub>l<sub>1</sub>,...,l<sub>s</sub> сопряженных подстановок с показателем</sub>  $(l_1, \ldots, l_s)$  вычисляется по формуле

$$
|\text{Cgnt}_{1,\ldots,l_s}| = \frac{n!}{(l_1)^{m_1}(l_{m_1+1})^{m_2}\ldots(l_{m_1+\ldots+m_{r-1}+1})^{m_r}m_1!m_2!\ldots m_r!}.
$$

Так, группа

$$
\mathbf{S}_3 = \{id, (1\,2), (1\,3), (2\,3), (1\,2\,3), (1\,3\,2)\}
$$

 ${}^{2}$ По поводу определения внутреннего автоморфизма смотрите следующую задачу.

разбивается на следующие классы сопряженности:

$$
\{id\}, \{(1\,2), (1\,3), (2\,3)\}, \{(1\,2\,3), (1\,3\,2)\}.
$$

Первый класс состоит из единственной подстановки  $id = (1)(2)(3)$  с показателем pow id = (1, 1, 1); второй класс состоит из подстановок

$$
(1 2) = (3)(1 2),(1 3) = (2)(1 3),(2 3) = (1)(2 3),
$$

показатель которых равен (1, 2); третий класс состоит из двух подстановок с показателем  $pow(1\,2\,3) = pow(1\,3\,2) = (1)$ . При этом

$$
|\text{Cgnt}_{1,1,1}| = \frac{3!}{1^3 \cdot 3!} = 1,
$$
  
\n
$$
|\text{Cgnt}_{1,2}| = \frac{3!}{1^1 \cdot 2^1 \cdot 1! \cdot 1!} = 3,
$$
  
\n
$$
|\text{Cgnt}_{1}| = \frac{3!}{3^1 \cdot 1!} = 2.
$$

Для непустых множеств  $A$  и  $B$  будем обозначать  $B^A$  множество отображений A в B. Пусть G — группа и |G| = n. Каждому элементу  $g \in G$  поставим в соответствие отображение  $\psi_q : G \longrightarrow G$ ,  $a \longmapsto ga$ , которое естественно называть левым сдвигом группы  $G$  на элемент  $g$ . Легко проверить, что отображение  $\psi_g$  взаимно однозначно и отображение  $\varphi : G \longrightarrow \text{Symm } G, g \longmapsto \psi_g$  является вложением (инъективным гомоморфизмом) группы G в группу Symm G. Так как Symm  $G \simeq \mathbf{S}_n$ , то  $\varphi$ можно считать вложением группы  $G$  в группу  $S_n$ . Таким образом, каждая группа порядка n с точностью до изоморфизма является подгруппой симметрической группы  $S_n$  и, следовательно, элементы группы  $G$  можно представить подстановками.

Пусть  $k \in \mathbb{N}$ .  $k$ -ой степенью подстановки  $\sigma \in \mathbf{S}_n$  называют подстановку  $\mathbf{\sigma}^k = \underbrace{\mathbf{\sigma} \dots \mathbf{\sigma}}_k.$  Порядком подстановки  $\mathbf{\sigma}$  называется ее наименьшая степень k ord  $\sigma$ , совпадающая с тождественной подстановкой, то есть ord  $\sigma$  =  $\min\{k\in\mathbb{N}\,\mid\, \sigma^k=\text{id}\}.$  Если подстановка  $\sigma$  раскладывается в произведение  $s$  независимых циклов, длины которых равны соответственно  $l_1, \ldots, l_s$ , то ord  $\sigma = \text{HOK}(l_1, \ldots, l_s).$ 

Конечная группа может быть задана генетическим кодом, то есть указанием ее порождающих элементов и определяющих соотношений между ними. Рассмотрим, например, группу

$$
G = \langle s, t \mid s^8 = t^2 = e, \, ts = s^5t \rangle
$$

порядка 16. Она состоит из элементов  $e, s, s^2, s^3, s^4, s^5, s^6, s^7, t, st, s^2t,$  $s^3t,\, s^4t,\, s^5t,\, s^6t$  и  $s^7t$  и не является абелевой группой, поскольку

$$
s3 \cdot t = s3t,
$$
  

$$
t \cdot s3 = s5ts2s2ts = s7t \neq s3t.
$$

Занумеровав все элементы группы  $G$  числами от 1 до 16 в том порядке, в котором они перечислены выше, получаем следующую таблицу Кэли для группы  $G$ :

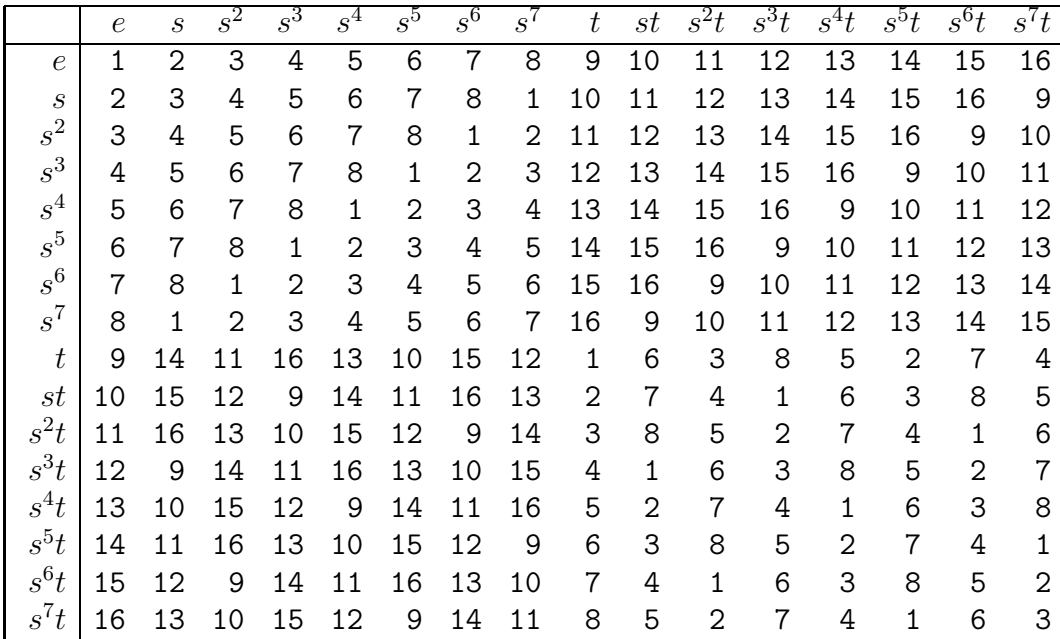

Так как, например, при отображении  $\psi_{s^4t}$  имеем

$$
e \longmapsto s^4t \longmapsto e, \quad s \longmapsto st \longmapsto s, \quad s^2 \longmapsto s^6t \longmapsto s^2,
$$
  

$$
s^3 \longmapsto s^3t \longmapsto s^3, \quad s^4 \longmapsto t \longmapsto s^4, \quad s^5 \longmapsto s^5t \longmapsto s^5,
$$
  

$$
s^6 \longmapsto s^2t \longmapsto s^6, \quad s^7 \longmapsto s^7t \longmapsto s^7,
$$

то при вложении  $\varphi: G \longrightarrow \mathbf{S}_{16}, g \longmapsto \psi_g$  имеем

 $s^4t \mapsto (1\ 13)(2\ 10)(3\ 15)(4\ 12)(5\ 9)(6\ 14)(7\ 11)(8\ 16).$ 

Точно так же получаем, что

 $s \mapsto (1 \, 2 \, 3 \, 4 \, 5 \, 6 \, 7 \, 8)(9 \, 10 \, 11 \, 12 \, 13 \, 14 \, 15 \, 16)$ 

и т. д. При этом ром  $s^4t = (2, 2, 2, 2, 2, 2, 2, 2)$  и ром  $s = (8, 8)$ , ord  $s^4t = 2$  $\mu$  ord  $s = 8$ .

Ниже приведен код программы, находящей образ группы  $G$  при вложении в группу  $S_{16}$  по правилу  $g \mapsto \psi_a$  и вычисляющей для каждой подстановки  $\psi_a$  порядок и показатель.

```
program cycles;
   var i,j,s,t,m,p,q,k: integer;
       u, v, \text{mas: array}[1..16] of integer;
    const g: array[1..16,1..16] of integer =
    ((1, 2, 3, 4, 5, 6, 7, 8, 9, 10, 11, 12, 13, 14, 15, 16),(2,3,4,5,6,7,8,1,10,11,12,13,14,15,16,9),
    (3,4,5,6,7,8,1,2,11,12,13,14,15,16,9,10),
    (4,5,6,7,8,1,2,3,12,13,14,15,16,9,10,11),
    (5,6,7,8,1,2,3,4,13,14,15,16,9,10,11,12),
    (6,7,8,1,2,3,4,5,14,15,16,9,10,11,12,13),
    (7,8,1,2,3,4,5,6,15,16,9,10,11,12,13,14),
    (8,1,2,3,4,5,6,7,16,9,10,11,12,13,14,15),
    (9, 14, 11, 16, 13, 10, 15, 12, 1, 6, 3, 8, 5, 2, 7, 4),
    (10, 15, 12, 9, 14, 11, 16, 13, 2, 7, 4, 1, 6, 3, 8, 5),
    (11, 16, 13, 10, 15, 12, 9, 14, 3, 8, 5, 2, 7, 4, 1, 6),
    (12, 9, 14, 11, 16, 13, 10, 15, 4, 1, 6, 3, 8, 5, 2, 7),
    (13, 10, 15, 12, 9, 14, 11, 16, 5, 2, 7, 4, 1, 6, 3, 8),
    (14, 11, 16, 13, 10, 15, 12, 9, 6, 3, 8, 5, 2, 7, 4, 1),(15, 12, 9, 14, 11, 16, 13, 10, 7, 4, 1, 6, 3, 8, 5, 2),
    (16, 13, 10, 15, 12, 9, 14, 11, 8, 5, 2, 7, 4, 1, 6, 3);
   function gcd(x,y : integer) : integer;begin
         if x=0 then gcd:=y else gcd:=gcd(y \mod x, x)end;
   BEGIN
   k := 0;
   for i:=1 to 16 do
   begin
         written();
         writeln('Permutation', i,':');
         write('('); s:=1; k:=0;
         for i:=1 to 16 do
         begin
              \text{mas}[j]:=0; u[j]:=0; v[j]:=0end:
         j := 1; p := 0; q := 1repeat
               if \text{mas}[s]=0then begin
                           if q=1 then q:=2 else write(''); write(s);
\text{mas}[s] := 1;s := g[i, s]; p := p + 1end
```

```
else begin
                         write(')('); m:=1; t:=0;
                         repeat
                             if mas[m]=0 then
                             begin
                                 s:=m; mas[s]:=1; if q=1 then q:=2 else
write(' '); write(s); t:=t+1;
                                 u[p] := 1; k:=k+1; v[k] := p; p:=1end;
                             m:=m+1;s:=g[i,s]until t=1;
                    end;
                j := j + 1until i=17;
        write(') '); written('');for j := 1 to k do v[k+1] := v[k+1] + v[j];v[k+1]:=16-v[k+1]; p:=v[1]; s:=v[1];for j:=2 to k+1 do
        begin
            p:=gcd(p,v[i]); s:= (s*v[i]) div p;
        end;
        write('order = ',s); writeln(''); write('power is ('); m:=1;
        repeat
             t:=1;
             for j:=1 to k do if v[t]\le v[j+1] then t:=j+1;
             begin
                 if m>1 then write(',');
                 write(v[t]); if m=1 then m:=2end;
             v[t]:=0; s:=0;for j:=1 to k+1 do s:=s+v[j]until s=0;
        write(')')end
   END.
   Вот какие результаты выводит на экран программа:
   Permutation 1:
   (1)(2)(3)(4)(5)(6)(7)(8)(9)(10)(11)(12)(13)(14)(15)(16)order = 1
   power is (1,1,1,1,1,1,1,1,1,1,1,1,1,1,1,1)Permutation 2:
   (1 2 3 4 5 6 7 8)(9 10 11 12 13 14 15 16)
   order = 8
   power is (8,8)
   Permutation 3:
   (1 3 5 7)(2 4 6 8)(9 11 13 15)(10 12 14 16)
```
order = 4

```
power is (4, 4, 4, 4)Permutation 4:
(1 4 7 2 5 8 3 6)(9 12 15 10 13 16 11 14)
order = 8power is (8,8)
Permutation 5:
(15)(2 6)(3 7)(4 8)(9 13)(10 14)(11 15)(12 16)
order = 2power is (2,2,2,2,2,2,2,2)
Permutation 6:
(1 6 3 8 5 2 7 4)(9 14 11 16 13 10 15 12)
order = 8
power is (8,8)
Permutation 7:
(1 7 5 3)(2 8 6 4)(9 15 13 11)(10 16 14 12)
order = 4
power is (4,4,4,4)
Permutation 8:
(1 8 7 6 5 4 3 2 )(9 16 15 14 13 12 11 10)
order = 8power is (8,8)
Permutation 9:
(1 9)(2 14)(3 11)(4 16)(5 13)(6 10)(7 15)(8 12)
order = 2
power is (2,2,2,2,2,2,2,2)
Permutation 10:
(1 10 7 16 5 14 3 12)(2 15 8 13 6 11 4 9)
order = 8
power is (8,8)
Permutation 11:
(1 11 5 15 )(2 16 6 12 )(3 13 7 9 )(4 10 8 14 )
order = 4
power is (4, 4, 4, 4)Permutation 12:
(1 12 3 14 5 16 7 10)(2 9 4 11 6 13 8 15)
order = 8
power is (8,8)
Permutation 13:
(1 13)(2 10)(3 15)(4 12)(5 9)(6 14)(7 11)(8 16)
order = 2
power is (2,2,2,2,2,2,2,2)
Permutation 14:
(1 14 7 12 5 10 3 16)(2 11 8 9 6 15 4 13)
order = 8
power is (8,8)
Permutation 15:
(1 15 5 11)(2 12 6 16)(3 9 7 13)(4 14 8 10)
order = 4
power is (4, 4, 4, 4)Permutation 16:
```
 $(1\ 16\ 3\ 10\ 5\ 12\ 7\ 14)(2\ 13\ 4\ 15\ 6\ 9\ 8\ 11)$  $order = 8$ power is  $(8,8)$ 

**Упражнение 8.** Составьте программу, выводящую для группы  $G$  на экран не подстановки  $\psi_g$ , как было сделано в рассмотренной задаче, а матрицы  $m(\psi_g)$  (см. Введение).

#### 5. Вычисление подгрупп и выделение нормальных делителей конечной группы

Напомним, что подмножество  $H$  группы  $G$  называется подгруппой, если для любых элементов  $a, b \in H$  выполняется включение

$$
ab^{-1} \in H \tag{3}
$$

(мы используем мультипликативные обозначения). Легко проверить, что для всякого  $g \in G$  отображение

$$
\varphi_g: G \longrightarrow G, a \longmapsto g^{-1}ag
$$

является автоморфизмом группы  $G$  – его называют внутренним автоморфизмом. Подгруппу  $H$  называют нормальным делителем, если для всякого внутреннего автоморфизма  $\varphi_a$  выполняется включение  $\varphi_{\alpha}(H) \subset H$ . Так как отображение  $\varphi_{\alpha}$  взаимно однозначно, то это приводит к равенствам  $\varphi_g(H) = H$ . В абелевой группе  $G$  для всякого  $g \in G$ выполняется равенство  $\varphi_q = id$ , поэтому всякая подгруппа в  $G$  является нормальным делителем.

Задать группу — означает ввести групповую операцию на некотором множестве. Рассмотрим пример. Пусть  $\overline{ABC}$  — правильный треугольник на плоскости П и точка  $O$  — его центр. Рассмотрим следующие преобразования плоскости П: тождественное преобразование id, повороты  $r_{120}$  и  $r_{240}$  по часовой стрелке относительно точки O на углы 120 и 240 градусов, симметрии  $s_1$ ,  $s_2$  и  $s_3$  относительно прямых, содержащих высоты треугольника  $ABC$ , выходящие соответственно из вершин  $A, B$ и С. Множество  $D_3$ , состоящее из этих шести преобразований, является группой (ее называют диэдральной группой) относительно композиции преобразований — точнее, подгруппой в Symm П. Групповая операция в  $\dot{\mathbf{D}}_3$  наглядно представляется таблицей Кэли:

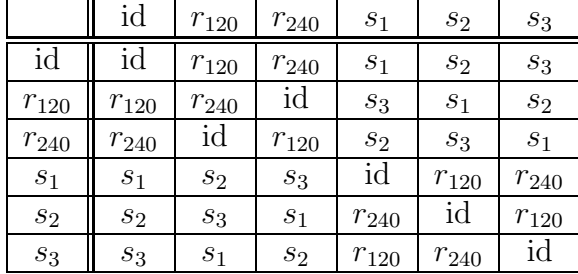

Занумеровав элементы  $id, r_{120}, r_{240}, s_1, s_2, s_3$  соотвественно числами  $1, 2, 3, 4, 5, 6$ , перепишем таблицу Кэли в виде массива:

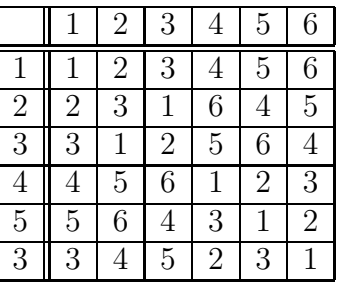

Этот массив используется для описания группы  $D_3$  в приведенной ниже программе, которая вычисляет все подгруппы и нормальные делители в  $D_3$ . Программа должна проверить достаточное условие (3) для всех непустых подмножеств группы  $D_3$ . Но каждое такое подмножество можно реализовать в виде не равного нулю двоичного числа  $\mathbf{v} = \overline{c_1c_2c_3c_4c_5c_6}$ , где

$$
c_1 = \chi(\text{id}), \ c_2 = \chi(r_{120}), \ c_3 = \chi(r_{240}), \newline c_4 = \chi(s_A), \ c_5 = \chi(s_B), \ c_6 = \chi(s_C)
$$

и  $\gamma$  — характеристическая функция (индикатор) на группе  $D_3$ . Поскольку для всякой подгруппы  $H$  в  $\mathbf{D}_3$  должно выполняться включение  $id \in H$ , программе достаточно работать с числами **v**, в которых  $c_1 = 1$ .

Программа работает следующим образом:

a) создается массив inv из шести ячеек, в котором в  $i$ -ую ячейку записывается номер элемента группы  $D_3$ , обратного ее *i*-ому элементу;

б) для каждого непустого подмножества группы, содержащего нейтральный элемент, проверяется условие  $(3)$  — если оно выполнено, то на экран выводится обнаруженная подгруппа  $H$ ;

в) если для подгруппы H выполняется включения  $\varphi_a(H) \subset H$  для всех  $q \in \mathbf{D}_n$ , программа отмечает, что  $H$  — нормальный делитель.

```
program subgroups;
var i, j, k, p, q, csg, w, u, sg: integer;
s,m, inv: array[1..6] of integer;
const g: array[1..6,1..6] of integer = ((1,2,3,4,5,6), (2,3,1,6,4,5),(3,1,2,5,6,4), (4,5,6,1,2,3), (5,6,4,3,1,2), (6,4,5,2,3,1));sy: \arctan 1.6 of string =
('id', 'r120', 'r240', 's1', 's2', 's3');BEGIN
p:=1; csg:=0; s[1]:=1;
for i:=1 to 6 do
begin
     j := 1;while g[i, j] \ll 1 do j := j+1;
     inv[i] := jend;
for i:=1 to 5 do p:=p*2;
for i:=0 to p-1 do
```

```
begin
    q:=i; s[1]:=1;
    for j:=1 to 4 do
    begin
         s[j+1]:=q-((q div 2)*2);q:=q div 2;
    end;
    s[6] := q;q:=0;for j:=1 to 6 do q:=q+s[j];
     if (6 \mod q)=0 then
    begin
         j := 1;for p:=1 to 6 do
         for q:=1 to 6 do
             if s[p]=1 then if s[q]=1then if s[g[p,inv[q]]]=0 then j:=0;
         if j=1 then
         begin
              csg:=csg+1; k:=1;
              for p:=2 to 6 do
              for q:=2 to 6 do if s[q]=1 then
                if s[g[g[inv[p], q], p]] = 0 then k := 0;
              written('');write('subgroup ',csg,': ');
              for j:=1 to 6 do if s[j]>0 then
              begin
                   if j>1 then write(',');
                  write(sy[j])
             end;
              write(''):
              if k=1 then write(' - normal')
         end
    end
end
END.
Вот результаты, которые программа выводит на экран:
subgroup 1: \{id, \} - normal
subgroup 2: \{id, r120, r240, \} - normal
subgroup 3: \{id, sl, \}subgroup 4: \{id, s2, \}subgroup 5: \{id, s3\}subgroup 6: {id,r120,r240,s1,s2,s3} - normal
```
**Упражнение 9.** Группу  $G$  называют Т-группой, если «отношение

нормальности на  $G$  транзитивно», то есть для любых подгрупп  $H_1$  и  $H_2$ , таких, что  $H_1$  является нормальным делителем в  $H_2$ , а  $H_2$  нормальным делителем в  $G$ , подгруппа  $H_1$  нормальна в  $G$ .

Составьте программу, проверяющую, является ли заданная группа Тгруппой.

## 6. Вычисление централизаторов и нормализаторов подгрупп конечных неабелевых групп

Централизатором подмножества  $S$  группы  $G$  называют подмножество Cnt S таких элементов в  $G$ , которые коммутируют с любым элементом из  $S$ , то есть

$$
Cnt S = \{ g \mid ag = ga, a \in S \}.
$$

Централизатор самой группы называют ее центром. Если  $q, \hat{q} \in \text{Cnt } G$  и  $a \in G$ , To

$$
(g\hat{g}^{-1})a = g(\hat{g}^{-1}a) = g(a^{-1}\hat{g})^{-1} = (a^{-1}\hat{g})^{-1}g =
$$
  
=  $(\hat{g}a^{-1})^{-1}g = (a\hat{g}^{-1})g = a(\hat{g}^{-1}g) = a(g\hat{g}^{-1}),$ 

то есть  $q\hat{q}^{-1} \in \text{Cnt } G$  и, следовательно,  $\text{Cnt } G$  является подгруппой в  $G$ . Более того, если  $h \in \text{Cnt } G$ , то для любого внутреннего автоморфизма  $\varphi_a$ группы  $G$  и любого  $a \in G$  получаем

$$
\varphi_g(h)a = (g^{-1}hg) = ha,
$$
  

$$
a\varphi_g(h) = a(g^{-1}hg) = ah = ha.
$$

Это означает, что  $\text{Cnt } G$  является нормальным делителем.

Понятно, что в абелевой группе  $G$  для любого подмножества  $S \subset G$ выполняется равенство Cnt  $S = G$ , то есть централизаторы являются «мерой абелевости» группы.

Нормализатором подмножества  $S$  группы  $G$  назовем подмножество

$$
\operatorname{Nm} S = \{ g \in G \mid \varphi_g(S) = S \}.
$$

Так как для любых  $g, \hat{g} \in \text{Nm } S$ 

$$
\varphi_{g\hat{g}}(S) = (g\hat{g})^{-1}S(g\hat{g}) = (\hat{g}^{-1}g^{-1})S(g\hat{g}) = \hat{g}^{-1}(g^{-1}Sg)\hat{g} = \hat{g}^{-1}S\hat{g} = S,
$$

то  $\varphi_{g\hat{g}} \in \text{Nm } S$ . Умножив обе части равенства  $g^{-1}Sg = S$  слева на  $g$  и справа на  $g^{-1}$ , получим  $S = gSg^{-1}$ , то есть  $S = \varphi_{g^{-1}}$ , что означает  $g^{-1} \in \text{Nm } S$ . Таким образом, Nm S является подгруппой в G.

Из определения получается, что подгруппа  $H$  в  $G$  в том и только том случае является нормальным делителем, если  $Nm H = G$ . Таким образом,  $\text{Nm}\,S$  является «мерой «нормальности» подгруппы  $H$ .

Приведем пример программы, которая вычисляет нормализаторы и централизаторы подгрупп группы

$$
W = \langle s, t \mid s^4 = t^5 = e, \varphi_s(t) = t^{-1} \rangle,
$$

состоящей из 20 элементов.

```
program normcent;
   var i, j, k, l, p, q, r, csg: integer;
       s, v, w, inv: array[1..20] of integer;
   const g: array[1..12,1..12] of integer =
   ((1,2,3,4,5,6,7,8,9,10,11,12,13,14,15,16,17,18,19,20),(2,3,4,1,9,10,11,12,13,14,15,16,17,18,19,20,5,6,7,8),
   (3,4,1,2,13,14,15,16,17,18,19,20,5,6,7,8,9,10,11,12),
   (4,1,2,3,17,18,19,20,5,6,7,8,9,10,11,12,13,14,15,16),
   (5, 12, 13, 20, 6, 7, 8, 1, 2, 9, 10, 11, 14, 15, 16, 3, 4, 17, 18, 19),
   (6, 11, 14, 19, 7, 8, 1, 5, 12, 2, 9, 10, 15, 16, 3, 13, 20, 4, 17, 18),
   (7, 10, 15, 18, 8, 1, 5, 6, 11, 12, 2, 9, 16, 3, 13, 14, 19, 20, 4, 17),
    (8,9,16,17,1,5,6,7,10,11,12,2,3,13,14,15,18,19,20,4),
    (9, 16, 17, 8, 10, 11, 12, 2, 3, 13, 14, 15, 18, 19, 20, 4, 1, 5, 6, 7),(10, 15, 18, 7, 11, 12, 2, 9, 16, 3, 13, 14, 19, 20, 4, 17, 8, 1, 5, 6),
   (11, 14, 19, 6, 12, 2, 9, 10, 15, 16, 3, 13, 20, 4, 17, 18, 7, 8, 1, 5),
   (12, 13, 20, 5, 2, 9, 10, 11, 14, 15, 16, 3, 4, 17, 18, 19, 6, 7, 8, 1),(13, 20, 5, 12, 14, 15, 16, 3, 4, 17, 18, 19, 6, 7, 8, 1, 2, 9, 10, 11),(14, 19, 6, 11, 15, 16, 3, 13, 20, 4, 17, 18, 7, 8, 1, 5, 12, 2, 9, 10),
   (15, 18, 7, 10, 16, 3, 13, 14, 19, 20, 4, 17, 8, 1, 5, 6, 11, 12, 2, 9),
   (16, 17, 8, 9, 3, 13, 14, 15, 18, 19, 20, 4, 1, 5, 6, 7, 10, 11, 12, 2),(17, 8, 9, 16, 18, 19, 20, 4, 1, 5, 6, 7, 10, 11, 12, 2, 3, 13, 14, 15),(18, 7, 10, 15, 19, 20, 4, 17, 8, 1, 5, 6, 11, 12, 2, 9, 16, 3, 13, 14),
   (19, 6, 11, 14, 20, 4, 17, 18, 7, 8, 1, 5, 12, 2, 9, 10, 15, 16, 3, 13),
   (20, 5, 12, 13, 4, 17, 18, 19, 6, 7, 8, 1, 2, 9, 10, 11, 14, 15, 16, 3));sy: array[1..20] of string =
    ('e', 's', 's2', 's3', 't', 't2', 't3', 't4', 'st', 'st2', 'st3', 'st4','s2t','s2t2','s2t3','s2t4','s3t','s3t2','s3t3','s3t4');
   BEGIN
   for i:=1 to 20 do
   begin
         j:=1; while g[i, j] <>1 do j:=j+1; inv[i]:=j
   end;
   p:=1; csg:=0; s[1]:=1;
   for i:=1 to 19 do p:=p*2;
   for i:=0 to p-1 do
   begin
         q:=i; s[1]:=1;
         for j:=1 to 18 do
         begin
               s[j+1]:=q-((q div 2)*2);q:=q div 2;
         end;
```

```
s[20]:=q; q:=0;for j:=1 to 20 do q:=q+s[j];
        if (20 \mod q)=0 then
                begin
                    j := 1;for p:=1 to 20 do
                    for q:=1 to 20 do
                      if s[p]=1 then if s[q]=1then if s[g[p,inv[q]]]=0 then j:=0;
                    if j=1 then
                      begin
                           csg:=csg+1; writeln(");
                           write('subgroup ',csg,': ');
                           for j:=1 to 20 do if s[j]>0 then
                               begin
                                   if j>1 then write(','); write(sy[j])
                               end;
                           write(''):
                           for k:=1 to 20 do
                           begin
                               v[k] := 1; w[k] := 1end;
                           for p:=2 to 20 do
                           begin
                               for q:=2 to 20 do
                               if s[q]=1 then
                               begin
                                    if s[g[g[inv[p], q], p]] = 0 then v[p] := 0;
                                    if g[p,q] \leq g[q,p] then w[p] := 0end;
                           end;
                           written('');write('Normalizer: e');
                           for k:=2 to 20 do if v[k]=1 then
write(',',syl[k]);write(''); writelin('');
                           write('Centralizer: e');
                           for k:=2 to 20 do if w[k]=1 then
write('', ', sy[k]);write('');
                      end
                end
   end
   END.
   Программа выводит на экран следующие результаты:
```

```
subgroup 1: e
Normalizer:
e,s,s2,s3,t,t2,t3,t4,st,st2,st3,st4,s2t,s2t2,s2t3,s2t4,s3t,s3t2,s3t3,s3t4
```
Centralizer: e,s,s2,s3,t,t2,t3,t4,st,st2,st3,st4,s2t,s2t2,s2t3,s2t4,s3t,s3t2,s3t3,s3t4 subgroup 2: e,s2 Normalizer: e,s,s2,s3,t,t2,t3,t4,st,st2,st3,st4,s2t,s2t2,s2t3,s2t4,s3t,s3t2,s3t3,s3t4 Centralizer: e,s,s2,s3,t,t2,t3,t4,st,st2,st3,st4,s2t,s2t2,s2t3,s2t4,s3t,s3t2,s3t3,s3t4 subgroup 3: e,s,s2,s3 Normalizer: e,s,s2,s3 Centralizer: e,s,s2,s3 subgroup 4: e,t,t2,t3,t4 Normalizer: e,s,s2,s3,t,t2,t3,t4,st,st2,st3,st4,s2t,s2t2,s2t3,s2t4,s3t,s3t2,s3t3,s3t4 Centralizer: e,s2,t,t2,t3,t4,s2t,s2t2,s2t3,s2t4 subgroup 5: e,s2,t,t2,t3,t4,s2t,s2t2,s2t3,s2t4 Normalizer: e,s,s2,s3,t,t2,t3,t4,st,st2,st3,st4,s2t,s2t2,s2t3,s2t4,s3t,s3t2,s3t3,s3t4 Centralizer: e,s2,t,t2,t3,t4,s2t,s2t2,s2t3,s2t4 subgroup 6: e,s2,st,s3t Normalizer: e,s2,st,s3t Centralizer: e,s2,st,s3t subgroup 7: e,s2,st2,s3t2 Normalizer: e,s2,st2,s3t2 Centralizer: e,s2,st2,s3t2 subgroup 8: e,s2,st3,s3t3 Normalizer: e,s2,st3,s3t3 Centralizer: e,s2,st3,s3t3 subgroup 9: e,s2,st4,s3t4 Normalizer: e,s2,st4,s3t4 Centralizer: e,s2,st4,s3t4 subgroup 10: e,s,s2,s3,t,t2,t3,t4,st,st2,st3,st4,s2t,s2t2,s2t3,s2t4,s3t, s3t2,s3t3,s3t4 Normalizer: e,s,s2,s3,t,t2,t3,t4,st,st2,st3,st4,s2t,s2t2,s2t3,s2t4,s3t,s3t2,s3t3,s3t4 Centralizer: e,s2

Эти результаты можно представить таблицей

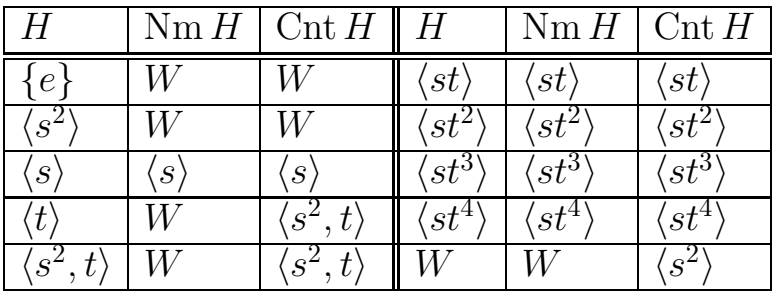

## 7. Представление подстановки в виде композиции транспозиций

Рассмотрим подстановку  $\tau \in S_n$ , удовлетворяющую условию: существуют такие числа  $p, q \in \{1, \ldots, n\}$ , что

$$
\tau(x) = \begin{cases} x, & \text{ecnu } x \notin \{p, q\}, \\ p, & \text{ecnu } x = q. \end{cases}
$$

Ясно, что  $\tau(p) = q$ . Подстановка **т** называется транспозицией. Без потери общности можно считать, что  $p < q$ . Тогда т имеет вид:

$$
\tau = (p q)(1) \dots (p-1)(p+1) \dots (q-1)(q+1) \dots (n).
$$

Транспозицию, по договоренности, записывают проще:  $\tau = (p q)$ , то есть опускают циклы длины 1. Ясно, что  $\tau^2 = id$ .

Покажем, что любая подстановка  $\sigma \in \mathbf{S}_n$  может быть представлена в виде композиции транспозиций. Введем обозначение:  $\sigma_0 = \sigma$ . В случае  $\sigma_0(1) \neq 1$  определим транспозицию  $\tau_1 = (1 \sigma_0(1))$  и подстановку

$$
\sigma_1 = \begin{cases} \sigma_0, & \text{ecnu } \sigma_0(1) = 1, \\ \tau_1 \sigma_0, & \text{ecnu } \sigma_0(1) \neq 1. \end{cases}
$$

Если  $\sigma_1(2) \neq 2$ , то определим транспозицию  $\tau_2 = (2 \sigma_1(2))$  и подстановку

$$
\sigma_2 = \begin{cases} \sigma_1, & \text{ecsin } \sigma_1(2) = 2, \\ \tau_2 \sigma_1, & \text{ecsin } \sigma_1(2) \neq 2. \end{cases}
$$

Ит. д.

После нескольких таких шагов получим  $\sigma_k = id$ , то есть существуют транспозиции  $\tau_1, \ldots, \tau_k$ , такие, что  $\tau_k(\tau_{k-1}(\ldots(\tau_1\sigma)\ldots)) = id$ . Поскольку композиция подстановок является ассоциативной операцией, мы можем переписать полученный результат в виде:  $\tau_k \dots \tau_1 \sigma = id$ . Тогда

$$
\tau_k(\tau_k \dots \tau_1 \sigma) = id,
$$
  

$$
(\tau_k \tau_k)(\tau_{k-1} \dots \tau_1 \sigma) = \tau_k id,
$$

$$
id(\tau_{k-1} \dots \tau_1 \sigma) = \tau_k,
$$
  
\n
$$
(\tau_{k-1} \dots \tau_1 \sigma) = \tau_k,
$$
  
\n...  
\n
$$
\sigma = \tau_1 \dots \tau_k.
$$

В качестве примера рассмотрим подстановку  $\sigma = (265)(714) \in S_7$ . Так как  $\sigma(1) = 4$ , то  $\tau_1 = (14)$  и  $\sigma_1 = \tau_1 \sigma = (1)(265)(74)$ . Далее, поскольку  $\sigma_1(2) = 6$ , то  $\tau_2 = (26)$  и  $\sigma_2 = \tau_2 \sigma_1 = (1)(2)(74)(56)$ . Ввиду того, что  $\sigma_2(3) = 3$ , полагаем  $\sigma_3 = \sigma(2)$ . Снова поскольку  $\sigma_3(4) = 7$ , то  $\tau_3 = (47)$  и  $\sigma_4 = \tau_3 \sigma_3 = (1)(2)(3)(4)(56)(7)$ . Полагаем, наконец, что  $\tau_4 = (56)$ . Тогда  $\tau_4 \tau_3 \tau_2 \tau_1 \sigma = id$ , таким образом,

$$
\sigma = (1\,4)(2\,6)(4\,7)(5\,6).
$$

Пусть  $\sigma \in \mathbf{S}_n$  где,  $n \geqslant 2, i, j \in \{1, \ldots, n\}$  и  $i < j$ . Будем говорить, что σ содержит  $(i, j)$ -инверсию, если σ $(i) > σ(j)$ . Число инверсий, которые содержит подстановка  $\sigma$ , назовем четностью и обозначим  $\Pi(\sigma)$ . Число  $sign \sigma := (-1)^{\Pi(\sigma)}$  называют знаком подстановки  $\sigma$ . Так, тождественная подстановка не содержит инверсий, поэтому  $\Pi(id) = 0$  и signid = 1, а подстановка

$$
\gamma = \left(\begin{array}{rrrrrr} 1 & 2 & 3 & 4 & 5 & 6 & 7 & 8 & 9 \\ 4 & 6 & 7 & 3 & 5 & 2 & 1 & 9 & 8 \end{array}\right)
$$

содержит  $(1, 4)$ -,  $(1, 6)$ -,  $(1, 7)$ -,  $(2, 4)$ -,  $(2, 6)$ -,  $(2, 7)$ -,  $(3, 4)$ -,  $(3, 5)$ -,  $(3, 6)$ - $(3,7)$ -,  $(4,6)$ -,  $(4,7)$ -,  $(5,6)$ -,  $(5,7)$ -,  $(6,7)$ - и  $(8,9)$ -инверсии и никаких других инверсий не содержит, поэтому  $\Pi(\gamma)$  = 16 и, как и для тождественной подстановки, sign  $\gamma = 1$ .

Можно показать, что транспозиция является нечетной подстановкой и, более того, если равенство  $\sigma = \tau_1 \dots \tau_s$  является представлением подстановки  $\sigma$  в виде композиции транспозиций, то sign  $\sigma = (-1)^s$ .

Приведем код программы, которая записывает все, кроме тождественной, подстановки  $\psi_q$ , получающиеся при вложении группы  $D_3$  в группу  $S_6$  по правилу  $g \mapsto \psi_a$ , в виде композиции транспозиций и вычисляет четность этих подстановок.

```
program transpositions;
var i, j, k: integer;
   p: array[1..6] of integer;
const g: array[1..6,1..6] of integer = ((1,2,3,4,5,6), (2,3,1,6,4,5),(3,1,2,5,6,4), (4,5,6,1,2,3), (5,6,4,3,1,2), (6,4,5,2,3,1);
BEGIN
for i:=2 to 6 do
```

```
begin
     j:=0; writeln('');
    write('PERMUTATION ',i);
    written('');begin
         for k:=1 to 6 do p[k]:=g[i,k];
         for k:=1 to 6 do if p[k] \ll k then
              begin
                   write('('k,' ',p[k],')); p[p[k]] := p[k]; j := j+1;end
    end;
    writeln("); write('parity = ',j);
end
END.
```
Программа выводит на экран следующие результаты:

```
PERMUTATION<sub>2</sub>
(1 2)(3 1)(4 6)(5 4)parity = 4PERMUTATION 3
(1 \ 3)(2 \ 1)(4 \ 5)(6 \ 4)parity = 4PERMUTATION 4
(1 4)(2 5)(3 6)parity = 3PERMUTATION 5
(1\ 5)(2\ 6)(3\ 4)parity = 3PERMUTATION 6
(1\ 6)(2\ 4)(3\ 5)parity = 3
```
Упражнение 10. Составьте программу, представляющую подстановки в виде композиции транспозиций специального вида — например, вида  $(1 j)$ .

Упражнение 11. Составьте программу, которая представляет подстановки в виде композиции транспозиций  $(1\,2)$  и подстановок  $(1\,2\,\ldots\,n)$ .

Упражнение 12. Составьте программу, которая представляет подстановки в виде композиции транспозиций  $(1\,2), (2\,3), \ldots, (n-1\,n).$ 

Упражнение 13. Составьте программу, которая представляет подстановки в виде композиции циклов длины 3.

Упражнение 14. Составьте программу, которая представляет подстановки в виде композиции циклов  $(1\,2\,3), (1\,2\,4), \ldots, (1\,2\,n).$ 

#### 8. Вычисление групп гомоморфизмов конечных групп

Обозначим  $\text{Hom}(G, H)$  множество гомоморфизмов группы  $G$  в абелеву группу H. Поставим гомоморфизмам  $\varphi, \psi \in \text{Hom}(G, H)$  в соответствие отображение

 $\varphi \star \psi : G \longrightarrow H, \ a \longmapsto \varphi(a)\psi(a).$ 

Равенства  $(\varphi \star \psi)(ab) = \varphi(ab)\psi(ab)$  и

$$
(\varphi * \psi)(a) \cdot (\varphi * \psi)(b) = \varphi(a)\psi(a)\varphi(b)\psi(b) =
$$
  
=  $\varphi(a)\varphi(b)\psi(a)\psi(b) = \varphi(ab)\psi(ab)$ 

показывают, что  $\varphi \star \psi \in \text{Hom}(G, H)$ , то есть  $\star$  является бинарной операцией на множестве  $Hom(G, H)$ . Из равенств

$$
[(\varphi \star \psi) \star \theta](a) = (\varphi \star \psi)(a)\theta(a) = (\varphi(a)\psi(a))\theta(a),
$$
  

$$
[\varphi \star (\psi \star \theta)](a) = \varphi(a)(\psi \star \theta(a)) = \varphi(a)(\psi(a)\theta(a)) = (\varphi(a)\psi(a))\theta(a)
$$

заключаем, что операция \* ассоциативна.

Обозначим  $e_H$  нейтральный элемент группы  $H$  и рассмотрим отображение  $\varepsilon : G \longrightarrow H$ ,  $a \longmapsto e_H$ . Так как  $\varepsilon(ab) = e_H = e_H e_H$  $\varepsilon(a)\varepsilon(b)$ , το  $\varepsilon \in \text{Hom}(G,H)$  Для любого  $a \in G$ 

$$
(\varphi \star \varepsilon)(a) = \varphi(a)\varepsilon(a) = \varphi(a)e_H = \varphi(a),
$$
  

$$
(\varepsilon \star \varphi)(a) = \varepsilon(a)\varphi(a) = e_H \varphi(a) = \varphi(a),
$$

поэтому  $\varphi \star \varepsilon = \varepsilon \star \varphi = \varphi$ , то есть гомоморфизм  $\varepsilon$  «играет нейтральную роль» относительно операции ⋆.

По отношению к гомоморфизму  $\varphi \in \text{Hom}(G, H)$  отображение  $\hat{\varphi}(a) =$ [ϕ(a)]<sup>−</sup><sup>1</sup> «выполняет обратную роль»:

$$
(\varphi \star \hat{\varphi})(a) = \varphi(a)\hat{\varphi}(a) = \varphi(a)[\varphi(a)]^{-1} = e_H,
$$
  

$$
(\hat{\varphi} \star \varphi)(a) = \hat{\varphi}(a)\varphi(a) = [\varphi(a)]^{-1}\varphi(a) = e_H,
$$

то есть  $\varphi \star \hat{\varphi} = \hat{\varphi} \star \varphi = \varepsilon$ . Кроме того,

$$
\hat{\varphi}(ab) = [\varphi(ab)]^{-1} = [\varphi(a)\varphi(b)]^{-1} = [\varphi(b)]^{-1}[\varphi(a)]^{-1} =
$$
  
= 
$$
[\varphi(a)]^{-1}[\varphi(b)]^{-1} = \hat{\varphi}(a)\hat{\varphi}(b),
$$

поэтому  $\hat{\varphi} \in \text{Hom}(G, H)$ .

Таким образом, множество  $Hom(G, H)$  является группой относительно операции \*, причем, как видно, абелевой.

Рассмотрим пример. Кватернионом называют математический объект вида  $h = a + b\mathbf{i} + c\mathbf{j} + d\mathbf{k}$ , где  $a, b, c, d \in \mathbb{R}$  и **i**, **j**,  $\mathbf{k}$  – значки. Множество кватернионов обозначают Ш, а множество отличных от нуля кватернионов — символом  $\mathbb{H}^*.$  Кватернионы складываются и перемножаются так же, как складываются и перемножаются многочлены, но при умножении должны соблюдаться правила

 $i^2 = j^2 = k^2 = -1$ ,  $ij = -ji = k$ ,  $jk = -kj = i$ ,  $ki = -ik = j$ .

Легко проверить, что  $\mathbb{H}^*$  является (неабелевой) группой относительно умножения, причем

$$
h^{-1} = \frac{1}{a^2 + b^2 + c^2 + d^2}(a - b\mathbf{i} - c\mathbf{j} - d\mathbf{k}),
$$

а полмножество

$$
Q = \{\pm 1, \pm \mathbf{i}, \pm \mathbf{j}, \pm \mathbf{k}\}
$$

в Ш\* является подгруппой.

В приведенной ниже программе, вычисляющей группу  $Hom(Q, \mathbb{Z}_4)$ , массивы  $g$  и  $h$  описывают групповые операции в  $Q$  и  $\mathbb{Z}_4$ , выражая таблицы Кэли

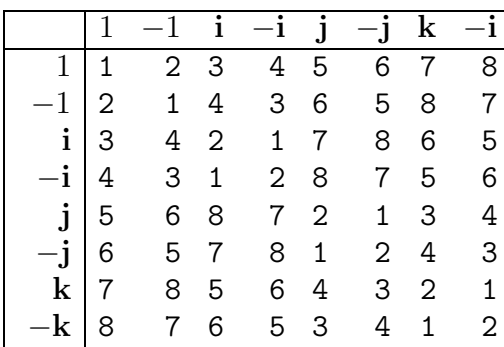

 $\overline{M}$ 

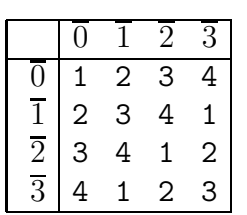

Массив inv служит для записи элементов, обратных элементам группы Q. Используя массив d, программа просматривает только такие из отображений  $\varphi : Q \longrightarrow \mathbb{Z}_4$  (их существует  $4^8$ ), которые удовлетворяют необходимым условиям гомоморфизма  $\varphi(1) = \overline{0}$  и  $\varphi(a^{-1}) = -\varphi(a)$ , и отбирают среди них те, которые удовлетворяют определению гомоморфизма.

```
program homomorphisms;
   var i, j, k, m, t, v : integer;
      d, inv: array[1..8] of integer;
   const g: array[1..8,1..8] of integer = ((1,2,3,4,5,6,7,8),
(2,1,4,3,6,5,8,7), (3,4,2,1,7,8,6,5), (4,3,1,2,8,7,5,6),(5,6,8,7,2,1,3,4), (6,5,7,8,1,2,4,3), (7,8,5,6,4,3,2,1),
(8,7,6,5,3,4,1,2);
        h: array[1..4,1..4] of integer =
   ((1,2,3,4), (2,3,4,1), (3,4,1,2), (4,1,2,3));
   BEGIN
   inv[1]:=1; m:=1; d[1]:=1; v:=0;for i:=2 to 8 do
   begin
        j := 1;repeat j := j+1 until g[i, j]=1;
        inv[i] := j;m := m*4end;
   for i:=1 to m-1 do
   begin
        m:=i; t:=1;
        for i:=2 to 8 do
        begin
             d[j]:=m \mod 4; m:=m div 4;end;
        i := 1;repeat
              j := j+1; if h[d[j], d[inv[j]]] <>1 then t := 0until ((t=0) or (j=8));if t=1 then
               begin
                   j := 1;repeat
                        k := 1; j := j + 1;repeat
                             k := k + 1;if d[g[j,k]] \ll h[d[j],d[k]] then t:=0until ((t=0) or (k=8));
                   until ((t=0) or (j=8));end:
        if t=1 then
              begin
                  v := v + 1;
                  writeln();
                  write('homomorphism',v,': 1');
                  for j := 2 to 8 do write('-',d[j])
              end
```

```
end
```
END.

Программа выводит на экран результаты:

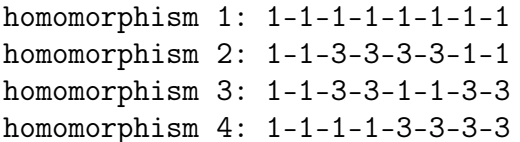

Эти результаты означают, что найдены 4 гомоморфизма  $Q \longrightarrow \mathbb{Z}_4$ :

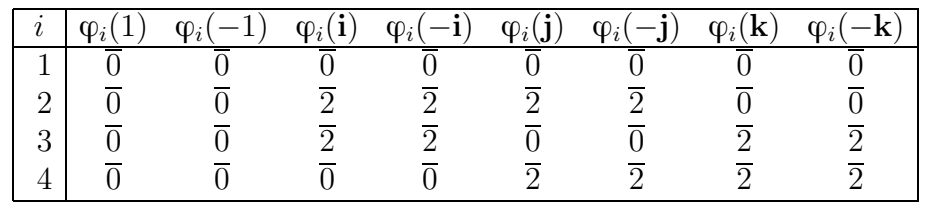

Таким образом, группа  $Hom(Q, \mathbb{Z}_4)$  состоит из четырех элементов. С точностью до изоморфизма существует две группы порядка  $4$  - это циклическая группа  $\mathbb{Z}_4$  и группа  $\mathbb{Z}_2^2$ , являющаяся прямым произведением циклической группы  $\mathbb{Z}_2$  на себя. Так как ord  $\varphi_i = 2$  для всех *i*, а в группе  $\mathbb{Z}_4$  имеется элемент порядка 4 (ord  $\overline{1} = 4$ ), то  $\text{Hom}(Q, \mathbb{Z}_4) \simeq \mathbb{Z}_2^2$ .

**Упражнение 15.** Пусть *G* и *H* – произвольные группы,  $\mathfrak{H}$  – множество гомоморфизмов  $G \longrightarrow H$ . Легко показать, что  $\bigcap \text{Im }\phi$  $\varphi \in \mathfrak{H}$ является подгруппой в  $H$  (здесь Im  $\varphi$  обозначает образ гомоморфизма  $\varphi$ ). Пару групп  $(G, H)$  назовем гомоморфно устойчивой, если  $\bigcup \text{ Im }\varphi$  есть  $\varphi \in \mathfrak{H}$ 

#### подгруппа в  $H$ .

Составьте программу, проверяющую гомоморфную устойчивость пары заланных групп.

#### 9. Вычисление групп автоморфизмов и внутренних автоморфизмов конечных групп

Обозначим Aut G множество автоморфизмов группы G. Если  $\varphi, \psi \in$  $\mathrm{Aut}\,G,$  то существует отображение  $\psi^{-1}\,\in\, \mathrm{Symm}\,G$  и для произвольных  $a, b \in G$  найдутся такие  $c, d \in G$ , что  $\psi(c) = a \circ u \psi(d) = b$ . Поэтому

$$
\varphi \psi^{-1}(ab) = \varphi(\psi^{-1}(ab)) = \varphi(\psi^{-1}(\psi(c)\psi(d)) = \varphi(\psi^{-1}(\psi(cd)) = \varphi(cd),
$$
  

$$
\varphi \psi^{-1}(a)\varphi \psi^{-1}(b) = \varphi(\psi^{-1}(\psi(c))\varphi(\psi^{-1}(\psi(d))) = \varphi(c)\varphi(d) = \varphi(cd).
$$

Таким образом,  $(\varphi \psi^{-1})(ab) = (\varphi \psi^{-1})(a)(\varphi \psi^{-1})(b)$ , то есть  $\varphi \psi^{-1} \in \text{Aut } G$ . Это означает, что Aut G является подгруппой группы  $Symm G$ . Группу Aut  $G$  называют группой автоморфизмов группы  $G$ .

Рассмотрим теперь произвольные внутренние автоморфизмы  $\varphi_g, \varphi_{\hat{g}} \in$  $Aut G.$  Так как

$$
(\varphi_g \varphi_{\hat{g}})(a) = \varphi_g(\varphi_{\hat{g}}(a)) = \varphi_g(\hat{g}^{-1}a\hat{g}) = g^{-1}(\hat{g}^{-1}a\hat{g})g =
$$
  
=  $(g^{-1}\hat{g}^{-1})a(\hat{g}g) = (\hat{g}g)^{-1}a(\hat{g}g) = \varphi_{g\hat{g}},$ 

то  $\varphi_q\varphi_{\hat{q}} = \varphi_{q\hat{q}}$ , то есть композиция внутренних автоморфизмов снова является внутренним автоморфизмом. Так как

$$
(\varphi_g \varphi_{g^{-1}})(a) = \varphi_g(\varphi_{g^{-1}}(a)) = \varphi_g(gag^{-1}) =
$$
  
=  $g^{-1}(gag^{-1})g = (g^{-1}g)a(g^{-1}g) = a,$   

$$
(\varphi_{g^{-1}}\varphi_g)(a) = \varphi_{g^{-1}}(\varphi_g(a)) = \varphi_{g^{-1}}(g^{-1}ag) =
$$
  
=  $g(g^{-1}ag)g^{-1} = (gg^{-1})a(gg^{-1}) = a,$ 

то  $\varphi_{g}^{-1}~=~g_{g^{-1}}~\in~\operatorname{Inn} G$ . Таким образом, подмножество  $\operatorname{Inn} G$  в  $\operatorname{Aut} G,$ состоящее из внутренних автоморфизмов, является подгруппой — ее называют группой внутренних автоморфизмов группы G. Очевидно, что для абелевой группы G выполняется равенство  $\text{Inn } G = \{id\}.$ 

Ниже приведена программа, вычисляющая группы Aut  $D_5$  и Inn  $D_5$ . Группа  $\overline{\mathbf{D}}_5$ , как и рассмотренная выше группа  $\overline{\mathbf{D}}_3$ , является частным случаем диэдральной группы  ${\rm\textbf{D}}_k \;=\; \langle s, t \; \; | \; \; s^k \; = \; t^2 \; = \; e, \, t s \; = \; s^{k-1} t \rangle,$ которая реализуется как группа преобразований плоскости, переводящих правильный  $k$ -угольник  $A_1A_2 \ldots A_k$  в себя. Обозначим  $r_\alpha$  поворот плоскости относительно центра многоугольника на угол  $\alpha$ . Если  $k$  нечетно, обозначим  $s_n, 1 \leq n \leq k$ , симметрию плоскости относительно прямой, проходящей через вершину  $A_n$  и середину противоположной стороны. В случае четного  $k$  при  $1 \leqslant n \leqslant \frac{k}{2}$  $\frac{k}{2}$  обозначим  $s_n$  симметрию плоскости

относительно прямой  $A_n A_{n+\frac{k}{2}}$  и  $s_n^*$  симметрию относительно прямой, проходящей через середины сторон  $A_nA_{n+1}$  и  $A_{n+\frac{k}{2}}A_{n+\frac{k}{2}+1}$ . Тогда

$$
\mathbf{D}_k = \{\mathrm{id}, r_{\frac{360}{k}}, r_{\frac{360}{k},2}, \dots, r_{\frac{360}{k},(k-1)}, s_1, \dots, s_k\}, k = \text{neuernoe},
$$
  

$$
\mathbf{D}_k = \{\mathrm{id}, r_{\frac{360}{k}}, r_{\frac{360}{k},2}, \dots, r_{\frac{360}{k},(k-1)}, s_1, \dots, s_{\frac{k}{2}}, s_1^*, \dots, s_{\frac{k}{2}}^*\}, k = \text{uernoe}.
$$

В этих обозначениях таблица Кэли для группы  $D_5$  имеет вид:

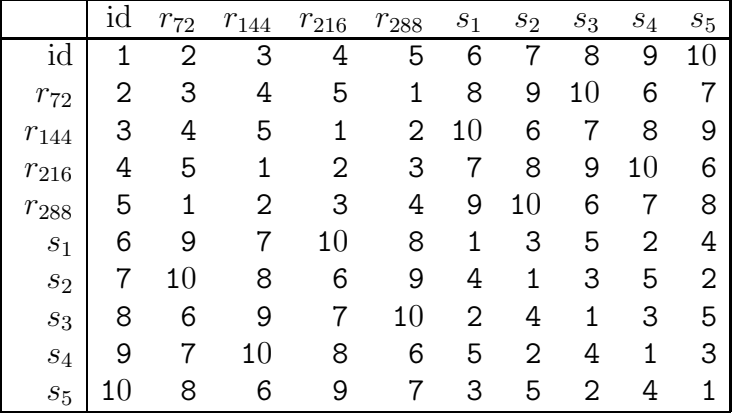

Алгоритм поиска автоморфизмов в этой программе похож на алгоритм вычисления гомоморфизмов из предыдущей задачи, но имеются и отличия: добавлены проверка взаимной однозначности отображения, проверка определения внутреннего автоморфизма и вычисление порядка автоморфизма.

```
program automorphisms;
   var i, j, k, m, t, v, w : integer;
      d, inv: array[1..10] of integer;const g: array[1..10,1..10] of integer = ((1,2,3,4,5,6,7,8,9,10),
   (2,3,4,5,1,8,9,10,6,7), (3,4,5,1,2,10,6,7,8,9), (4,5,1,2,3,7,8,9,10,6),(5,1,2,3,4,9,10,6,7,8), (6,9,7,10,8,1,3,5,2,4), (7,10,8,6,9,4,1,3,5,2),
   (8,6,9,7,10,2,4,1,3,5), (9,7,10,8,6,5,2,4,1,3),
(10, 8, 6, 9, 7, 3, 5, 2, 4, 1));
   BEGIN
   inv[1]:=1; m:=1; d[1]:=1; v:=0;for i:=2 to 10 do
   begin
        j := 1;repeat j:=j+1 until g[i,j]=1;
        inv[i] := j;m := m * 10end;
   for i:=0 to m-1 do
   begin
        m:=i; t:=1;
        for j := 2 to 10 do
        begin
             d[j] := (m \mod 10) + 1;
```

```
m:=m div 10;
end;
j := 1;repeat
     j:=j+1; w:=0; k:=1;
     repeat
          k:=k+1; if j=d[k] then w:=1until ((w=1) or (k=10));
     if w=0 then t:=0until ((t=0) or (j=10));
if t=1 then
      begin
          j := 1;repeat
               j:=j+1; if g[d[j],d[inv[j]]] <>1 then t:=0until ((t=0) or (j=10));
          if t=1 then
                 begin
                      j := 1;repeat
                           k:=1; j:=j+1;repeat
                                k:=k+1;if d[g[j,k]] \leq g[d[j],d[k]] then t:=0until ((t=0) or (k=10));
                      until ((t=0) or (j=10))end
      end;
if t=1 then
      begin
           v:=v+1; writeln();
           write('automorphism',v,': 1');
           for j:=2 to 10 do write('-',d[j])
           k := 0;repeat
                k:=k+1; w:=1; j:=1;
                repeat
                     j := j + 1;if g[g[inv[k], j], k] < \text{d}[j] then w := 0until ((i=10) or (w=0));if w=0 then t:=0until ((k=10) or (t=0));if t=1 then write(' - inner');
           k:=1; j:=1;repeat
                j := j + 1;if d[j] \ll j then k := 0until ((j=10) or (k=0));if k=0 then
                 begin
```

```
k:=1; w:=0;
                 repeat
                      k:=k+1:
                      for j:=2 to 10 do
                      begin
                            d[i]:=d[d[i]];
                            if d[i] \Leftrightarrow j then w:=w+1end
                 until (w=9);
                 write(' (ord='k',k')')end
end
```
END.

end

Программа выводит на экран следующие результаты:

```
homomorphism 1: 1-2-3-4-5-6-7-8-9-10 - inner
homomorphism 2: 1-2-3-4-5-7-8-9-10-6 - inner (ord=5)
homomorphism 3: 1-2-3-4-5-8-9-10-6-7 - inner (ord=5)
homomorphism 4: 1-2-3-4-5-9-10-6-7-8 - inner (ord=5)
homomorphism 5: 1-2-3-4-5-10-6-7-8-9 - inner (ord=5)
homomorphism 6: 1-3-5-2-4-6-8-10-7-9 (ord=4)
homomorphism 7: 1-3-5-2-4-7-9-6-8-10 (ord=4)
homomorphism 8: 1-3-5-2-4-8-10-7-9-6 (ord=4)
homomorphism 9: 1-3-5-2-4-9-6-8-10-7 (ord=4)
homomorphism 10: 1-3-5-2-4-10-7-9-6-8 (ord=4)
homomorphism 11: 1-4-2-5-3-6-9-7-10-8 (ord=4)
homomorphism 12: 1-4-2-5-3-7-10-8-6-9 (ord=4)
homomorphism 13: 1-4-2-5-3-8-6-9-7-10 (ord=4)
homomorphism 14: 1-4-2-5-3-9-7-10-8-6 (ord=4)
homomorphism 15: 1-4-2-5-3-10-8-6-9-7 (ord=4)
homomorphism 16: 1-5-4-3-2-6-10-9-8-7 - inner (ord=2)
homomorphism 17: 1-5-4-3-2-7-6-10-9-8 - inner (ord=2)
homomorphism 18: 1-5-4-3-2-8-7-6-10-9 - inner (ord=2)
homomorphism 19: 1-5-4-3-2-9-8-7-6-10 - inner (ord=2)
homomorphism 20: 1-5-4-3-2-10-9-8-7-6 - inner (ord=2)
```
Как видно, группа Inn  $D_5$  состоит из 10 элементов, но с точностью до изоморфизма существуют только две группы порядка  $10 -$ циклическая группа  $\mathbb{Z}_{10}$ , порядки элементов которой равны 1, 2, 5 и 10, и неабелева группа  $D_5$ , порядками элементов которой являются числа 1, 2 и 5. Отсюда делаем вывод, что  ${\rm Inn}\, {\bf D}_5 \simeq {\bf D}_5.$  Этот же вывод следует из того, что  ${\rm Inn}\, {\bf D}_5$ не является абелевой группой: для этого достаточно, например, заметить, что  $[\varphi_{16}\varphi_{17}](s_5) = s_4$  и  $[\varphi_{17}\varphi_{16}](s_5) = s_2$  (где  $\varphi_{16}$  и  $\varphi_{17}$  суть 16-ый и 17-ый автоморфизмы), то есть  $\varphi_{16}\varphi_{17} \neq \varphi_{17}\varphi_{16}$ .

Неабелева группа Aut  $D_5$  состоит из 20 элементов. С точностью до изоморфизма существует три таких группы:  $D_{10}$ ,

$$
H = \langle s, t \, | \, s^4 = t^5 = e, \, \varphi_s(t) = t^{-1} \rangle
$$

 $\overline{M}$ 

$$
F = \langle s, t \mid s^4 = t^5 = e, \varphi_s(t) = t^2 \rangle.
$$

Aut  $\mathbf{D}_5 \not\simeq \mathbf{D}_{10}$ , поскольку в  $\mathbf{D}_{10}$  существует элемент (например,  $r_{36}$ ) порядка 10. Покажем, что элемент порядка 10 существует и в группе  $H$ . Из ее определяющего соотношения получаем, что  $s^2t = ts^2$ . Так как  $s^2$ и t коммутируют друг с другом, ord  $s^2 = 2$ , ord  $t = 5$  и  $HO\mathcal{L}(2, 5) = 1$ , получаем ord  $(s^2t) = \text{HOK}(2, 5) = 10$ . Таким образом, Aut  $\mathbf{D}_5 \simeq F$ .

**Упражнение 16.** Составьте программу, спрашивающую *п* и выводящую на экран таблицу Кэли диэдральной группы  $\mathbf{D}_n$ .

Упражнение 17. Запишем в ячейки строкового массива определяющие соотношения для группы  $G$  из Задачи 4:

```
const g: array[1..3] of string = ('s8=e', 't2=e', 's5t=ts');.
```
Составьте программу, которая по этим соотношениям строит таблицу Кэли для группы  $G$ .

## 10. Решение линейного дифференциального уравнения второго порядка с постоянными коэффициентами

Пусть  $L$  — линейное пространство над полем  $\Phi$ . Подмножество  $V$  в L, для любых векторов  $a$  и  $b$  которого и любого  $\alpha \in \Phi$  выполняются включения  $a + b \in V$  и  $\alpha a \in V$ , называют линейным подпространством в L. Для всякого  $h \in L$  смежный класс группы  $(L, +)$  по подгруппе V, порожденный вектором  $h$ , называют линейным многообразием. Вектор  $h$ называют вектором сдвига, а  $V$  — направляющим подпространством.

Пусть имеется дифференциальное уравнение  $y'' + py' + qy = f(x)$ , в котором коэффициенты  $p$  и  $q$  являются постоянными функциями. Перепишем его в операторном виде:  $\left\{\frac{d^2}{dx^2} + p\frac{d}{dx} + q\right\} y = f.$  Обозначая линейный оператор, заключенный в фигурные скобки, буквой ф, перепишем уравнение кратко:  $\varphi(y) = f$ . Если функция  $f$  тождественно равна нулю, то уравнение означает, что мы ищем ядро оператора  $\varphi$ ; в этом случае множество  $V$  решений уравнения, как и ядро всякого линейного оператора, является линейным подпространством. Можно показать, что дефект оператора равен двум. По корням алгебраического уравнения  $x^2 + px + q = 0$ , которое называют характеристическим, можно найти базис ядра Кегф следующим образом. Если корни характеристического уравнения действительны и различны, то, обозначив их  $r_1$  и  $r_2$ , получаем, что  $\text{Ker } \varphi = \text{Span } (e^{r_1 x}, e^{r_2 x})$ . Если характеристическое уравнение имеет только один (двукратный) корень r, то  $\text{Ker } \varphi = \text{Span } (e^{rx}, xe^{rx})$ . Наконец, если корни характеристического уравнения являются сопряженными комплексными числами  $\alpha + i\beta$  и  $\alpha - i\beta$ , то в качестве базисных векторов подпространства V можно взять функции  $e^{\alpha x} \cos \beta x$  и  $e^{\alpha x} \sin \beta x$ .

Рассмотрим теперь случай, когда  $f(x)$  «не является нулевым вектором». Тогда множество решений указанного выше дифференциального уравнения является линейным многообразием, направляющим подпространством для которого служит  $V$ , а в качестве вектора сдвига можно указать произвольное частное решение  $h$  уравнения. Если  $f$  имеет ВИД

$$
f(x) = e^{ax} (P_m(x) \cos bx + Q_n(x) \sin bx), \qquad (4)
$$

где  $P_m$  и  $Q_n$  — многочлены степени  $m$  и  $n$ , а комплексное число  $a$  +  $bi$  является корнем кратности  $s$  характеристического уравнения, то в качестве  $h$  можно взять функцию

$$
x^s e^{ax} (\tilde{P}_l(x) \cos bx + \tilde{Q}_l(x) \sin bx),
$$

где  $l = \max\{m, n\}.$ 

Например, множество решений уравнения  $y'' - 6y' + 9y = 0$  является линейной оболочкой функций  $e^{3x}$  и  $xe^{3x}$ , а множество решений уравнения  $y'' - 6y' + 9y = e^{3x}$ , правую часть которого можно переписать в виде  $e^{3x}$ (1  $\cos 0x + 7 \sin 0x$ ), является линейным многообразием  $\alpha e^{3x}x^2 +$ Span  $(e^{3x}, xe^{3x})$ , числовой коэффициент  $\alpha$  в котором можно найти методом неопределенных коэффициентов.

**Упражнение 18.** Предположим, что коэффициенты р и q характеристического уравнения являются целыми числами, его корни - целыми или целыми гауссовыми числами, а правую часть уравнения  $y'' + py' +$  $qy = f(x)$  можно переписать в виде (4). Составьте программу, которая спрашивающую  $p, q, a, b$ , многочлены  $P_m$  и  $Q_n$  и выводит на экран множество решений дифференциального уравнения.

# Для заметок

# Для заметок

Учебное издание

#### Шилин Илья Анатольевич

#### КОМПЬЮТЕРНАЯ АЛГЕБРА В ЗАДАЧАХ

Учебное пособие

Редактор Алексеева А. А. Оформление обложки Удовенко В. Г. Компьютерная верстка Шилин И. А.

Управление издательской деятельности и инновационного проектирования МПГУ 119571, Москва, Вернадского пр-т, д. 88, оф. 446. Тел.: (499) 730–38–61 E-mail: izdat@mpgu.edu

Подписано в печать 20.09.2018. Формат 60 × 90/16. Бум. офсетная. Печать цифровая. Объем 3, 5 п.л. Тираж 500 экз. Заказ № 841

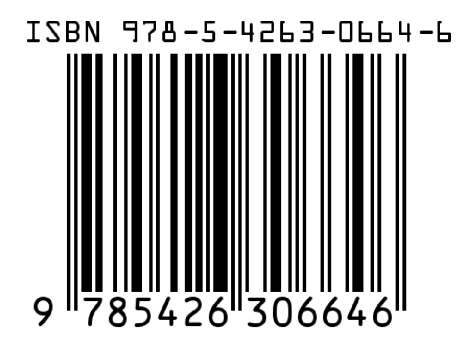